# Oracle Database Application DESIGN and DEVELOPMENT **STANDARDS**

# Version 2.05

Author: *MicroDeveloper, Inc.* Standards Team Creation Date: October 6, 1995 Last Updated: February 2, 2007

Copyright © 1995-2007, MicroDeveloper, Inc., All Rights Reserved.

# Copyright Notice

Copyright © 1995-2007, MicroDeveloper, Inc., All Rights Reserved.

This document is protected by copyright and may not be reproduced in whole or in part without the express written permission of MicroDeveloper, Inc.

This document, or any portion thereof, may not be sold, rented, leased, or otherwise charged for viewing or printing without the express written permission of MicroDeveloper, Inc.

MiicroDeveloper, Inc. makes no claims for the accuracy or impact of following any of the recommendations contained herein. You are advised to use this information at your own risk. MicroDeveloper, Inc. assumes no liability or responsibility for any impact this document may have with regard to its usage or interpretation.

Any similarities to real names, places or objects are purely coincidental

# **Table of Contents**

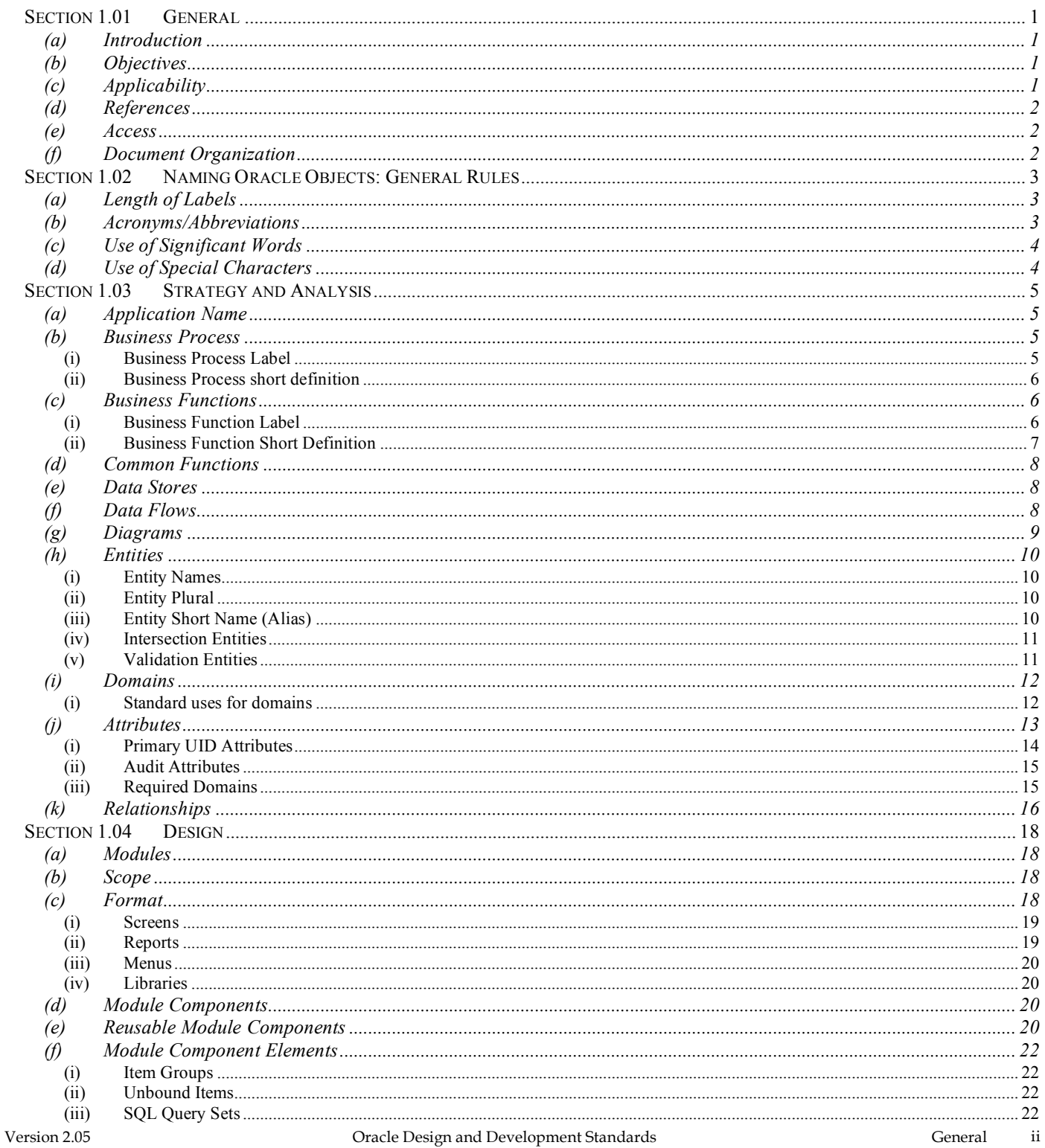

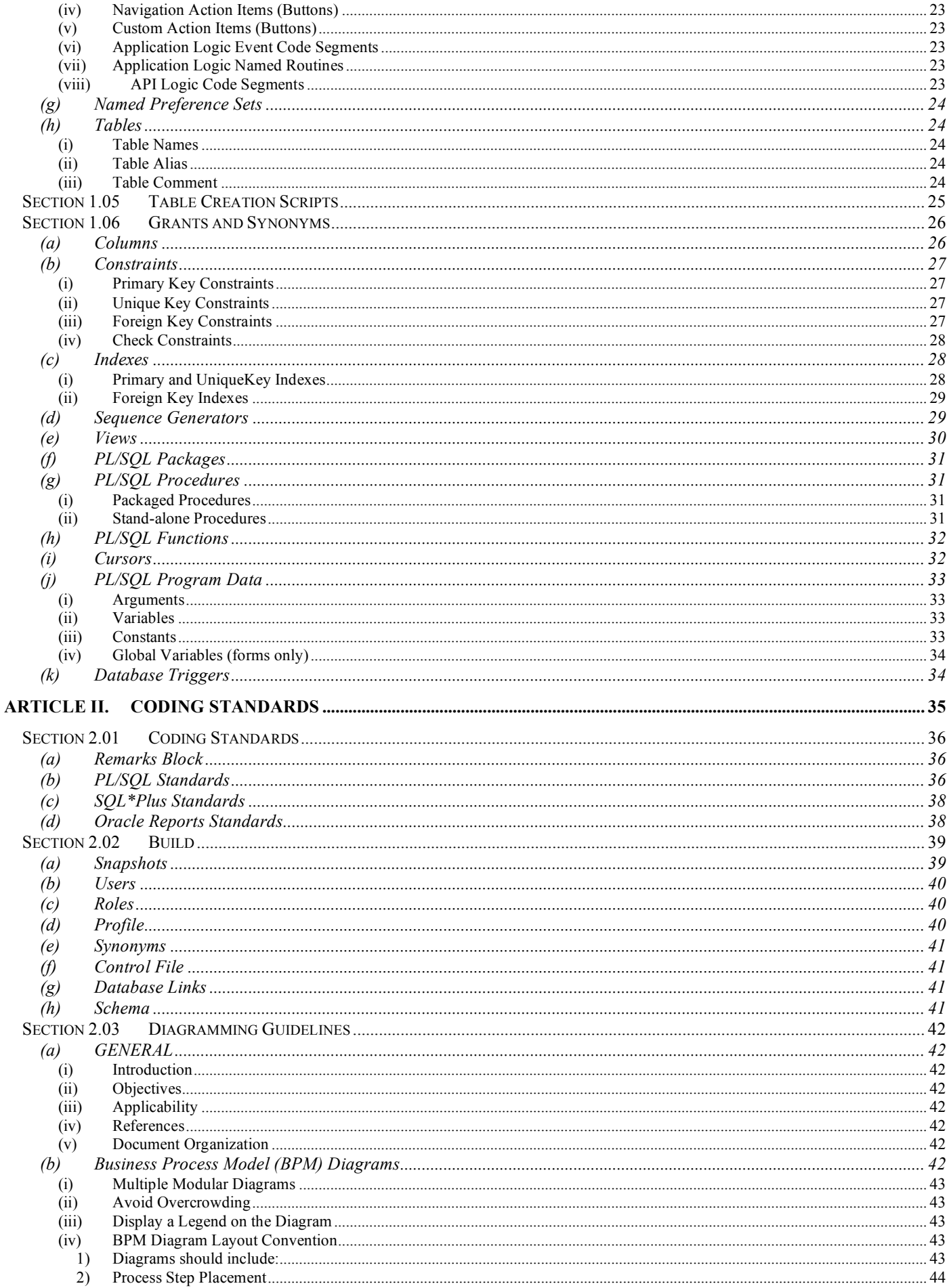

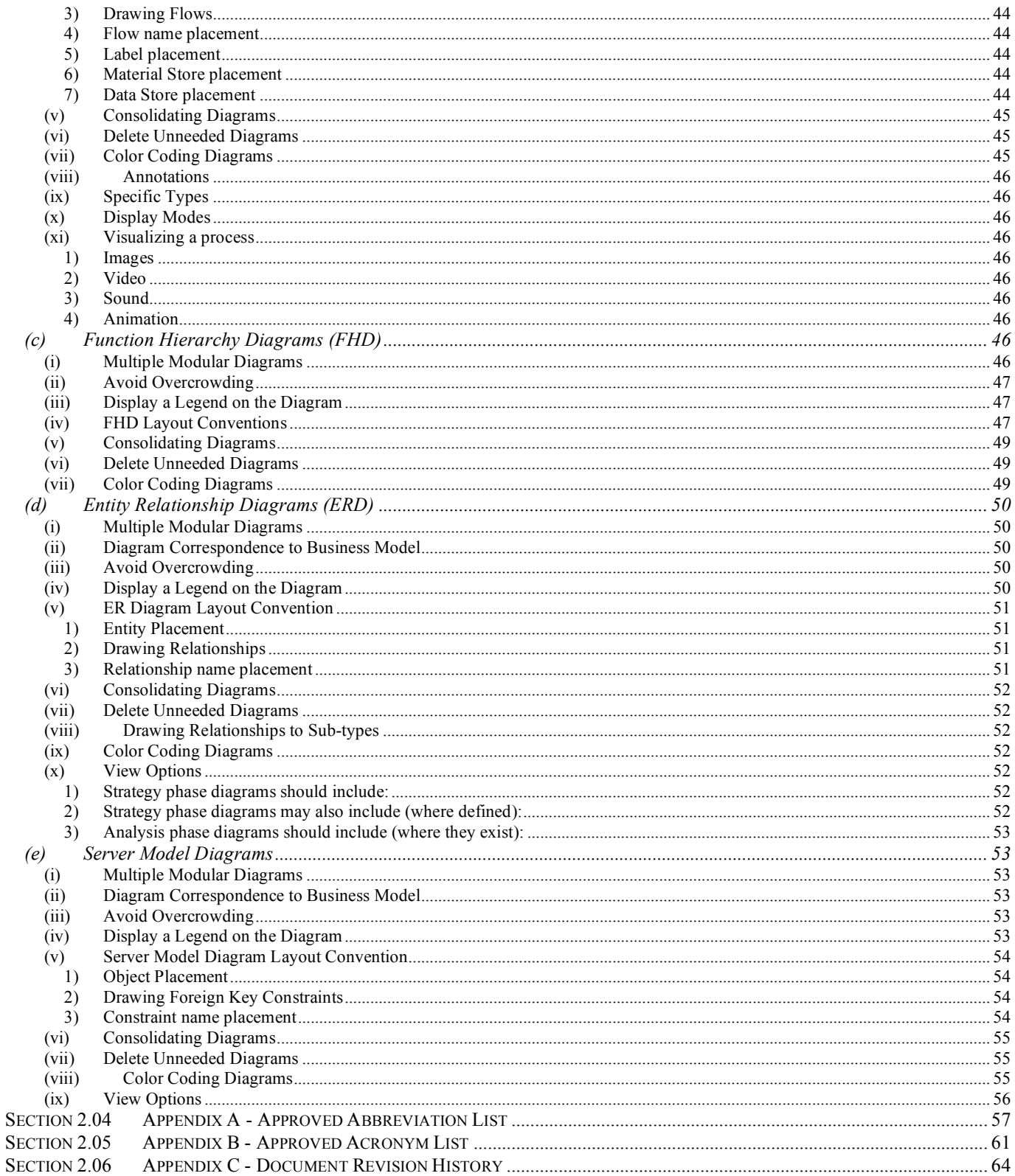

# **(a) Introduction**

This document establishes conventions for use during Oracle development efforts for logical and physical objects. It establishes diagramming conventions to be used with the various diagramming tools provided case tools such as Oracle Designer. These standards are based on the functionality available within Oracle Designer 6i but may be applicable to other CASE design tools.

The contents of the document have been established with the help and input and work from a variety of sources. It encompasses the best practices and most effective methods we have been able to gather over the past 15 years of Oracle software development. Many experienced developers to consultants have worked on this document and have made it the great resource that it is today. We thank each one of them for their contributions.

This document is best used as a starting point for the development team and amended as necessary to reflect the best practices and naming conventions adopted the organization or agency for whom the work is performed for or by.

# **(b) Objectives**

The purpose of this document is to provide a common basis for analysis and development of business systems using a standard format for code, designs, and diagrams. The standards and conventions established by this document are intended to assist in the integration of methodologies and applications across all business areas within a given company. Standardization is critical to the successful achievement of quality in the system engineering process.

This document establishes standards for system development and sets naming conventions for logical and physical objects as well as for data and process elements. It is expected that the standards contained herein will continue to evolve to support the changing needs of the company or organization.

# **(c) Applicability**

This document applies to all custom development efforts that will be developed using Oracle Designer or a suitable CASE tool with the target application platform based on PL/SQL 8.0 or greater and/or Forms 6i or greater.

# **(d) References**

This document adopts selected standards that were developed by the Oracle Corporation.

**(e) Access**

This document can be accessed via the web or through various downloaded formats.

# **(f) Document Organization**

This document is organized into seven distinct sections:

- Oracle Objects
- Strategy/Analysis
- Design
- Coding Standards
- Build
- Diagramming Conventions
- Appendices

# **Section 1.02 Naming Oracle Objects: General Rules**

The individual sections contain any additional rules specific to an object and one or more examples to illustrate usage.

# **(a) Length of Labels**

ORACLE database object names are restricted to no more than thirty (30) characters and include entities, attributes, tables, columns, views, sequence generators, and domains. However, some Designer utilities may add a suffix of 4 additional characters for example "\_JNL". For this reason, the recommended length is 26 characters. The words' 'alias' and 'short name' are used to describe a codified label of two (2) to four (4) characters. The word 'name' will signify a descriptive label of three (3) to twenty-six (26) characters. Names should be meaningful, and should accurately describe the object to which they are assigned. Oracle Applications' data names for entity and attributes should be used if possible. The consistent use of abbreviations and standard acronyms will assist in this endeavor.

# **(b) Acronyms/Abbreviations**

Full words should always be used, unless an approved acronym can be substituted or an abbreviation is required for length considerations. In other words, always substitute an acronym if an appropriate one exists, and only abbreviate when necessary because of name length considerations. (An acronym is a word formed from the initial letter or letters of each of the successive or major parts of a compound term.)

If name length considerations mandate abbreviation of words, begin the abbreviation process from the right. If the word has an approved abbreviation, substitute the abbreviation. If, after all appropriate acronyms and abbreviations have been substituted, it is still necessary to reduce the length of a label, begin to abbreviate the last word in the label and continue to reduce one word at a time until the total length of the label is acceptable. Apply the following techniques, in the order given, to create a unique abbreviation of appropriate length.

• Remove internal vowels and final 'e'.

Example: country is abbreviated 'cntry', object is abbreviated 'objct'.

Sequentially remove consonants beginning at the end of the word.

Example: address is abbreviated 'addr', abbreviation is abbreviated 'abbr'.

An abbreviation should be no less than three and no more than five characters. In some instances, an abbreviation of two (2) characters is allowable if the meaning of the abbreviation is clear and/or it is in common usage such as 'oz', 'ft', or 'lb'. If the qualifying word is four or fewer characters long, it should not be abbreviated.

Tables of standard abbreviations and acronyms are provided in Appendix A - Approved Abbreviations, Codes and Acronyms.

If further assistance is required, contact the Data Administrator to determine the acronym(s) or abbreviation(s) required. If you have created a new abbreviation using the rules above, contact your Data Architect to update the approved abbreviation, codes and acronyms list.

# **(c) Use of Significant Words**

Use root words wherever possible. Dropping the suffix (-age, -ence, -ance, -ing, -ant, -ity, -any, -ive, -ary, -ony, -aty, -ory, -ation, -ment, -ed, -tion) will generally leave the root word. Do this only if the remaining root word is meaningful as is.

Words such as who, what, when, or where are not allowed.

The use of articles and prepositions (such as **the** or **of** ), adjoining words or conjunctions (such as **and** or **or**), qualifying words such as **new** or **old**, and numbers should be on an exception basis.

# **(d) Use of Special Characters**

Special characters, including brackets, quotation marks, question marks, and slashes are not permitted. Dashes are allowed only in legitimately hyphenated words.

Underscores will not be used except where needed to separate words in physical implementation objects (like tables, columns, and modules). The Designer tool will insert underscores, when required, during transformation from logical to physical repository objects.

# **Section 1.03 Strategy and Analysis**

This section describes naming standards for objects that will be encountered or defined in the Strategy or Analysis phase of application development.

# **(a) Application Name**

Application names should be representative of the Master Development Project it is associated with. These names and divisions should apply to the highest levels of the organization.

Application names should have a maximum of 10 characters.

For example, valid application abbreviations might include:

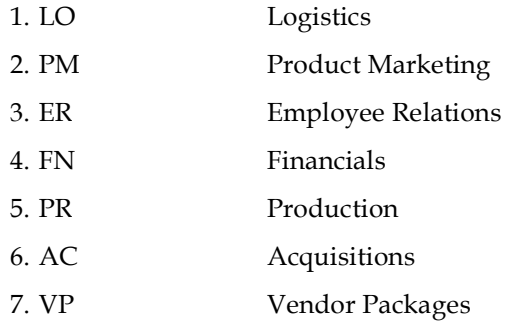

# **(b) Business Process**

Business processes should be captured using the Process Modeler and the Function Hierarchy Diagrammer or an equivalent tool.

The first task is to establish all of the highest level Business Processes and enter them into the root process model. Standard industry descriptions should be used, and should continue to be used to identify business processes throughout the design.

As additional process models are developed, they should be appended to the appropriate higher level process in the Enterprise Model. These extensions of the Enterprise Model should not exceed two additional levels of business processes before functional decomposition begins.

Additional levels may be required for very complex models but in general should be avoided.

**(i) Business Process Label**

At the highest two levels of the enterprise, the business process labels have a single alpha character and should have already been established as described above. All subsequent levels of business processes should be composed of three (3) alpha characters where the first of the three characters is the name of the level two parent.

### **Example:**

CAM is the label for the Customer Account Maintenance process, which is a child of the level two process 'C' Customer Services.

Labels are automatically displayed in functional hierarchy diagrams in Designer to help identify processes and functions hierarchic relationships.

# **Refer to the illustrations in the handbook in Chapter 5 Business Processes & Functions.**

**(ii) Business Process short definition**

The short definition of a business process is always a noun or nominative phrase.

# **Example 1:**

Accounting and Fixed Assets are standard high level processes;

Accounts Payable, Accounts Receivable and General Ledger are processes which are functions of the higher level process, Accounting;

Asset Acquisition, Asset Capitalization, Asset Depreciation and Asset Retirement are processes, which are functions of the higher level process, Fixed Assets.

# **Example 2:**

Planning, Customer Service and Marketing are standard high level processes;

Customer Account Maintenance and Collections are processes, which are functions of the higher level process, Customer Service.

# **(c) Business Functions**

A business function is a named action performed by one or more business units as part of a business process.

# **(i) Business Function Label**

All business function labels are limited to ten (10) characters.

Labels are a concatenation of the label from the parent business process, and from one (1) to seven (7) numeric characters. The digits, which identify the level of functional decomposition within the business process are positional and begin with one (1). This scheme supports a maximum of seven (7) levels of functional decomposition of a business process.

The use of alpha characters in the positional parameters is optional and should be established by the project team at the onset of the project.

# **Examples:**

**CAM1:** Establish New Account

Where:

C = Customer Service (*primary* Business Process)

CAM = Account Maintenance (Business Process which is also a function of the *primary* business process Customer Service)

CAM1 = Establish New Account (First, First Level Function of the process CAM Account Maintenance)

**CAM11:** Conduct interview

Where:

C = Customer Service (*primary* Business Process)

CAM = Account Maintenance (Business Process which is also a function of the *primary* business process Customer Service)

CAM1 = Establish New Account (First, First Level Function in the process CAM Account Maintenance)

CAM11 = Conduct interview (First, Second Level Function in the process CAM1 Establish New Account)

**CAM12:** Record applicant data

Where:

C = Customer Service (*primary* Business Process)

CAM = Customer Account Maintenance (Business Process which is also a function of the *primary* business process Customer Service)

CAM1 = Establish New Account (First, First Level Function in the process CAM Account Maintenance)

CAM12 = Record applicant data (Second, Second Level Function in the process CAM1 Establish New Account)

**(ii) Business Function Short Definition**

Business Functions will have a short definition consisting of a verb and an object. Always describe the function starting with a verb. If you don't describe the function in this manner the name will be confused with a process. The short definition can consist of as few as two words, or it can be as long as a sentence. It should clearly describe the complete activity carried out within the scope of that function.

**Examples:** Establish New Account, Revise Existing Contract

# **(d) Common Functions**

All Common Functions must include the master function label as part of the short definition.

**Example:**

**Label:** M11

**Definition:** Interview the customer (CAM11)

Where CAM11 is the master function "Conduct Interview".

# **(e) Data Stores**

A datastore must have a name and an id.

Datastore names describe the contents of the datastore and are restricted to thirty (30) characters. Datastore IDs are limited to ten (10) characters.

# **Example:**

**CUSTOMER SERVICE INFORMATION** is the name of a datastore that contains files, tables, paper forms, etc. related to Customer Service**.**

**CSI** is the ID for the datastore.

**Data** is the type for the datastore.

# **(f) Data Flows**

Data flows do not have to be named.

Flow names describe the contents of the flow and are restricted to thirty (30) characters.

**Data** is the type for the data flow.

### **Example:**

**CUSTOMER ACCOUNT INFO** is the name of a data flow that contains information related to Customer Service Information datastore**.** Customer Account Information may just be a subset of the information defined by the datastore Customer Account Information.

# **(g) Diagrams**

In terms of diagram storage, each CASE tool is slightly different. In this document we assume the use of Oracle Designer and therefore we assume the use of the Designer repository. Later versions of Designer have a more complex paradigm for document storage and applications. We will focus on a simple model for the purposes of this discussion. The names of all diagrams stored in the Designer repository should therefore conform to these conventions.

Generally, the name of a diagram should describe the functional area or business area view of the Enterprise Model.

Diagram names should begin with the appropriate Diagram Type Code (shown in the table below) followed by a colon (:) or a dash (-) for file system methods, a blank space for repository diagrams, and a meaningful description of up to thirty-six (36) additional characters. This will allow you to distinguish the types of diagrams when viewing them from the Repository Object Navigator or in a file system. If you are storing the diagrams in a file system it is recommended that you use initial caps in the file name following the dash without spaces followed by a lower case file extension if necessary.

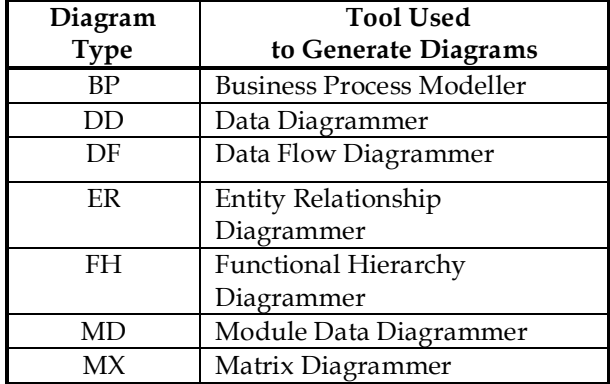

The following sample diagram names illustrate usage of the convention.

BP: Accounting

ER: Customer Services Information

ER: Order Entry Information

FH: Enterprise Model

BP-Accounting.dmi

ER-CustomerServicesInformation .dmi

ER-OrderEntryInformation .dmi

FH-EnterpriseModel.dmi

# **(h) Entities**

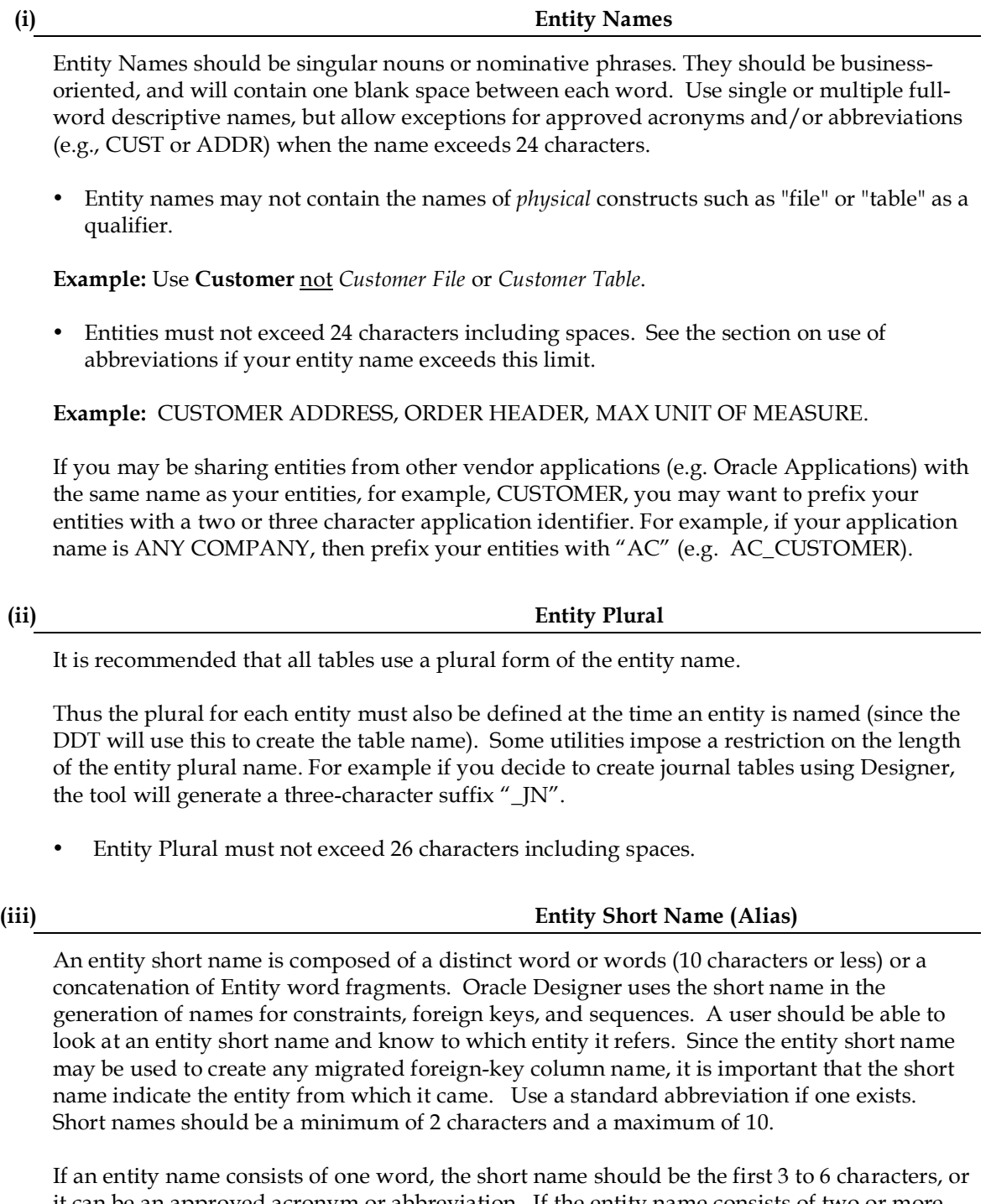

it can be an approved acronym or abbreviation. If the entity name consists of two or more words, the short name should be the first letter of each of the words in the name not to exceed 6 characters, or each word can be an approved acronym or abbreviation with no space between them. If more characters are needed for readability, contact the data administrator for approval. Resolve vulgar or objectionable words with your data administrator as well.

**Example**: CUST is the short name for the entity CUSTOMER;

ADDR is the short name for the entity ADDRESS;

PN will be the short name automatically created for PHONE NUMBER.

OH will be the short name automatically created for ORDER HEADER.

# **Entity Short Name**

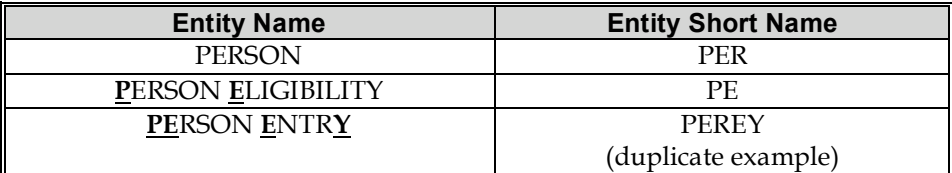

# **(iv) Intersection Entities**

An intersection entity associates two different entities and resolves a many-to-many relationship. It is named according to its business functionality.

# **Example:**

If entity one is named ORDER and entity two is named PRODUCT, an intersection entity may be created called ORDER ITEM.

If there are no business terms that will work, the name is simply formed from the names of the entities which are associated.

### **Example:**

CUSTOMER ADDRESS describes the connection of the CUSTOMER and ADDRESS entities.

# **(v) Validation Entities**

A validation entity is one that contains "lookup" or code information. Validation entities should be suffixed with a blank space and the word "CODE" or "TYPE" to distinguish them from other types of entities.

# **Example:**

COUNTRY OF ORIGIN CODE

ORDER TYPE

CUSTOMER CODE

VEHICLE TYPE

# **(i) Domains**

An initial set of domains should be established and maintained for the enterprise by the Data Administrator (DA) and should reside in the Oracle Designer repository or a similar shared location for individual diagrammers to draw from.

Domain names may be up to (30) characters and should indicate the scope or contents of the domain. Do not place underscores between words in a domain name. If the name becomes too long, refer to the list of approved abbreviations and acronyms in the appendices of this document.

# **Examples:**

Address Amount Id Long Text (1000) Very Long Text (2000) Name

# **(i) Standard uses for domains**

There are several things that domains should be commonly used to provide. They are:

- A list of values
- A range of values
- A specified data type and size
- Any combination of these.

The following properties are mandatory for all domains created for the enterprise:

- Name
- Attribute Format
- Column Datatype
- Maximum Length (both attribute and column)
- Comment (describes domain purpose, suggested uses, etc.).

Default initial values will also be specified, when appropriate.

Domains will also be used, as required, to provide lists of values (LOV's) when generating forms from Designer. For such a domain, known as a reference domain, the domain name will be the plural of the attribute referenced.

Example: **STATES** is the reference domain for the attribute **STATE**.

In general, domains will be used only if the values are relatively static and encompass fifty (50) or fewer discrete values.

Examples: **STATES** is an approved LOV domain because the values are static and limited.

**AREA CODES** is **not** an approved domain. The values are not sufficiently limited.

The DA will construct additional domains as they become required and will be generated for the enterprise.

# **(j) Attributes**

An attribute is any detail, which serves to identify, qualify, quantify, classify, express the state of, or otherwise describe properties of an entity. Each occurrence of an attribute within an entity has one and only one value. An attribute, or data element, is a characteristic of each occurrence of an entity. Attribute definitions are written in clear, concise English and have sufficient detail to distinguish them from the other attributes concerning the same entity. The definitions should be robust enough to accommodate an ever-changing environment. Furthermore, the definitions should be easy to understand by those unfamiliar with the company's business functions.

Attributes are classified in the repository by functionality and depicted on Entity Relationship Diagrams with the following symbols:

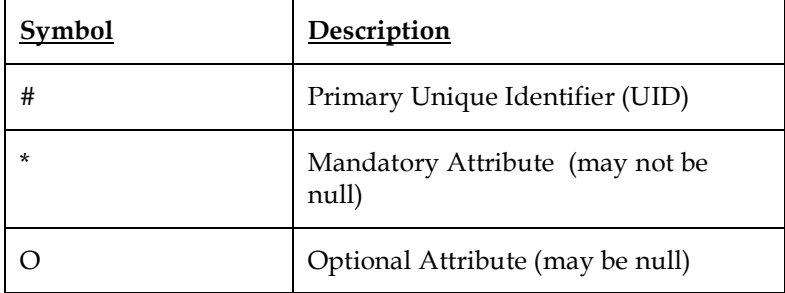

# **Attribute Naming Standards**

Attribute names are derived from their definitions. They should not be application specific so as to accommodate reuse across the enterprise. All attribute names should comply with the following standards:

- Attribute names may be up to 30 characters long.
- Attributes can have multi-part names and should not have underscores between the words.
- Attribute names should be as descriptive as possible without being overly convoluted.
- They should be named using terms an end-user will recognize as much as possible.
- If necessary, abbreviations and acronyms may be used to meet length requirements.
- Attribute names should be singular nouns.
- Proper nouns are never used as attribute names.
- Attribute names may include appropriate adjectives or clauses to better describe the attribute.
- Attribute names should uniquely identify the attribute to distinguish it from other attributes within the entity.
- Attribute names should begin with only alphabetic characters.
- Attribute names should be written in capital letters.
- Attribute names should not be ORACLE reserved words.

The possible components of an attribute name are:

- **Modifiers**—A modifier is a noun or adjective that further defines or identifies an attribute to make it unique within the entity.
- **Class Word**—The class word describes what type of data composes the attribute. It has the second-most significance to the user.

The composition of an attribute name is shown in below.

# **Composition of an Attribute Name**

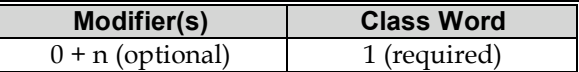

All attribute names are described within the context of the entity. First, the data attribute should be classified according to the type of data the element represents; this is done using the list of class words. Next, all modifiers should be derived using words from the attribute's definition. Modifiers are added to the name to ensure uniqueness from the other attributes within the entity.

An example of the attribute naming process is shown below.

**Note:** A single class word may be all that is needed to make the attribute unique. Thus, it is possible to have an attribute that is comprised of one class word (for example, CODE).

Examples of attribute names include the following:

- CODE—Class word only
- PARAGRAPH NUMBER—One modifier and a class word
- BIRTH STATE CODE—Modifier, modifier, and a class word
- Start Date-
- End Date
- **Description**
- 

# **(i) Primary UID Attributes**

When naming an attribute that participates in the UID, use the entity name (if it is relatively short) or the entity short name plus one of the following words as a suffix:

**ID** is used for a UID that contains a system-generated number and is used internally during processing to access or link data. The values are meaningful only as pointers or keys, and usually do not show on end user reports or screens. *The domain for IDs is 'UID'*.

**NBR** is used for a UID that contains a number by which the end user recognizes the entity. NUMBERs **are** displayed on reports or screens to provide information to an end user. The number may be system generated but is usually determined by the user or has been provided from a legacy system. *The domain for NUMBERs in a UID is 'UID'*.

**CODE** is used for a UID that contains an alphanumeric value by which the end user recognizes the entity. CODEs are displayed on reports or screens to provide information to an end user. The value of the code is usually representative of the entity it identifies. *The domain for CODEs is 'CODE'*.

**TYPE** is used for an attribute that contains an alphanumeric value to represent a categorization of an entity (i.e., a sub-type). *The domain for TYPEs is 'TYPE'*.

# **Examples:**

**CUSTOMER ID:** If the entity CUSTOMER has a system generated internal use UID, the attribute will be designated **CUSTOMER ID.**

**CUSTOMER NBR:** If the entity CUSTOMER has a system generated or user generated UID which is significant to the end user, the attribute will be designated **CUSTOMER NBR**.

**CUSTOMER CODE:** If the entity CUSTOMER were identified by an alphanumeric UID (e.g., GRAZ1), it would be called **CUSTOMER CODE.**

**CUSTOMER TYPE:** Account management recognizes several categories for Customers, such as commercial or residential. Each grouping is identified by an alphanumeric value called **CUSTOMER TYPE**.

Except for these specific rules, attribute names should be determined by the same rules used for data entities in **Section Entities.**

# **(ii) Audit Attributes**

Audit capabilities are required in all systems developed for the enterprise. Every entity **must** contain the following four audit attributes except code and type entities:

CREATE BY

CREATE DT

UPDATE BY

UPDATE DT

**These audit attributes are to be detailed in the logical models for any entity**. When tables and columns are later generated from entities and attributes, the Database Design Transformer will create the appropriate columns.

# **(iii) Required Domains**

Whenever possible, each attribute should have a **domain type**. In some situations it is possible that an attribute may have unique characteristics that are not repeated elsewhere; in this case, use of a domain would be of little value.

If the domain associated with an attribute contains allowed values, the attribute name will be the same as the domain name, only singular.

To ensure all attribute definitions are consistent, the following are standards used for defining groups of attributes.

For a "CODE" attribute, the definition should begin: "A #-character code indicating…".

For a "DATE" attribute, the definition should begin: "The date on which…".

For a "NUMBER" attribute, the definition should begin: "The #-digit number assigned to…".

Abbreviations and acronyms that comprise an attribute definition should be spelled out.

# **Attribute Definition**

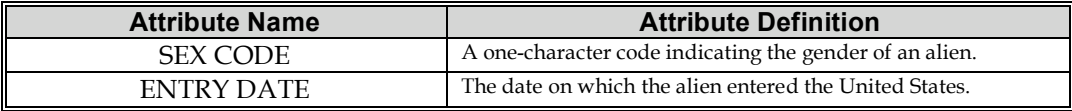

Attribute Definition Standards provides examples of a CODE and DATE attribute description.

# **(k) Relationships**

Relationships should be named so that the diagram can be easily read. To read any relationship simply and definitively, the following syntax is used:

*Each (and every) ENTITY-A {must be, may be} relationship-name {ONE AND ONLY ONE ENTITY-B (singular), ONE OR MORE ENTITY-B plural}*

Where *ENTITY-A* is the source entity of the relationship, *ENTITY-B* is the destination end of the relationship, and *relationship-name* is the name applied to the relationship in the direction the relationship is being read. Note the following rules:

- The choice between *must be* and *may be* is determined by the modality (optionality) of the relationship emanating from the source entity. A solid line represents *must be* (mandatory) and a dashed line represents *may be* (optional)*.*
- The choice between *ONE AND ONLY ONE ENTITY-B (singular)* and *ONE OR MORE ENTITY-B plural* is determined, respectively, by the absence or presence of the "crows feet" at the ENTITY-B end. This is also known as the cardinality of the relationship.

Since relationships are always bi-directional, naming a relationship requires two relationship names be supplied. Hence, the relationship must be readable using the above syntactic structure in both directions.

# **Examples:**

Each (and every) PERSON *may be* **located at** ONE OR MORE ADDRESSES.

Each (and every) ADDRESS *must be* **the location for** ONE AND ONLY ONE PERSON.

Each (and every) DEPARTMENT *may be* **responsible for** ONE OR MORE EMPLOYEES.

Each (and every) EMPLOYEE *must be* **assigned to** ONE AND ONLY ONE DEPARTMENT.

Whenever multiple relationships are created into a single entity, from the same parent entity, the relationship labels **must be** unique to prevent duplicate index names from being created by the Database Transformer. Otherwise, the indexes will not be generated during "DDL Generation"

Do not use weak relationship names, such as "associated with", or "related to". Remember that relationships are documenting business rules and will be used to explain the model to end-users. Whenever possible, use business terminology. For example, the correct way to document a person and their address would be:

A PERSON *maybe* **located at** one or more ADDRESSes, *not* a PERSON *maybe* **associated with** one or more ADDRESSes.

# **Section 1.04 Design**

This section describes naming standards for objects that will be encountered or defined in the Design phase of application development.

# **(a) Modules**

# **(b) Scope**

The names of all modules developed with and generated from Oracle Designer should conform to these conventions. This includes all menus, reports, screens, libraries, webserver modules, and Visual Basic programs. In addition, all SQL\*Plus reports (where documented) should also conform to these conventions. Changes to these standards should be approved by the lead Application Architect or according to the development team's decision maker or leader.

The following distinctions between modules developed for or associated with Legacy systems and Vendor-supplied software and those to be developed for new or replacement systems are recognized:

All new or replacement systems developed internally should be developed using the Designer tool set, or through an appropriate and approved CASE tool. All modules whether custom designed or generated from the CASE tool (hereinafter referred to as Designer) should adhere to these standards.

Legacy modules' names should not be changed. After Legacy software is recovered into the Designer repository, any future modules created to augment the legacy system should conform to these standards.

Vendor's modules' names should not be changed. If objects from a purchased package are recovered into the Designer repository, and any modules are generated in-house to use those vendor objects, the new modules should be developed according to this standard.

# **(c) Format**

Module names should consist of:

- a two character prefix representing the application
- two characters representing the Functional Area within the application
- one character identifying the type of module
- a sequence number

The following table lists the valid module identifiers for potential application development:

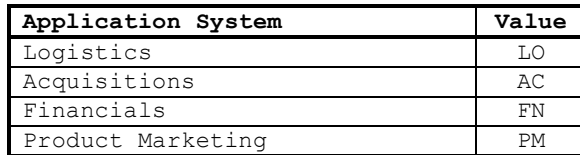

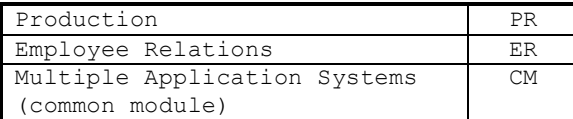

The third and fourth characters of the name indicate the Functional Area (within an Application System) for which the module is developed.

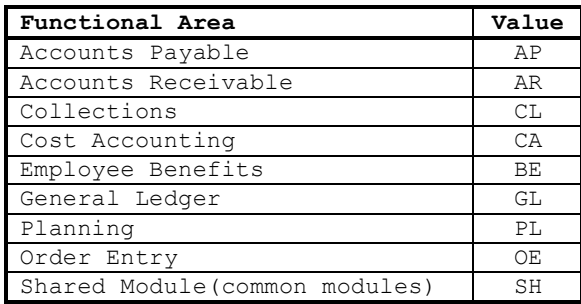

The fifth character of the name indicates the Type of the Module.

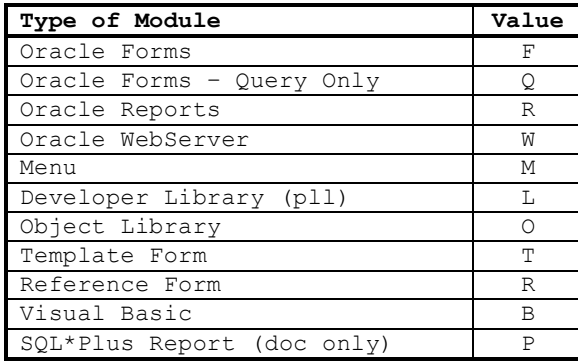

The last component of the module name, the sequence number, is simply three digits, which are incremented by 10. The increment may be modified to five (5) if the number of modules per subsystem becomes extremely large.

Following are some example module names using this standard:

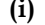

**(i) Screens**

# **Name:** FNAPF010

**Examples:**

**Translation:** Financials applications, Accounts Payable subsystem, Oracle Form

# **Name:** ERBEF010

**Translation:** Employee Relations application, Employee Benefits subsystem, Oracle Form

**(ii) Reports**

**Examples:**

**Name:** FNAPR010 **Translation:** Financials applications, Accounts Payable subsystem, Oracle Report

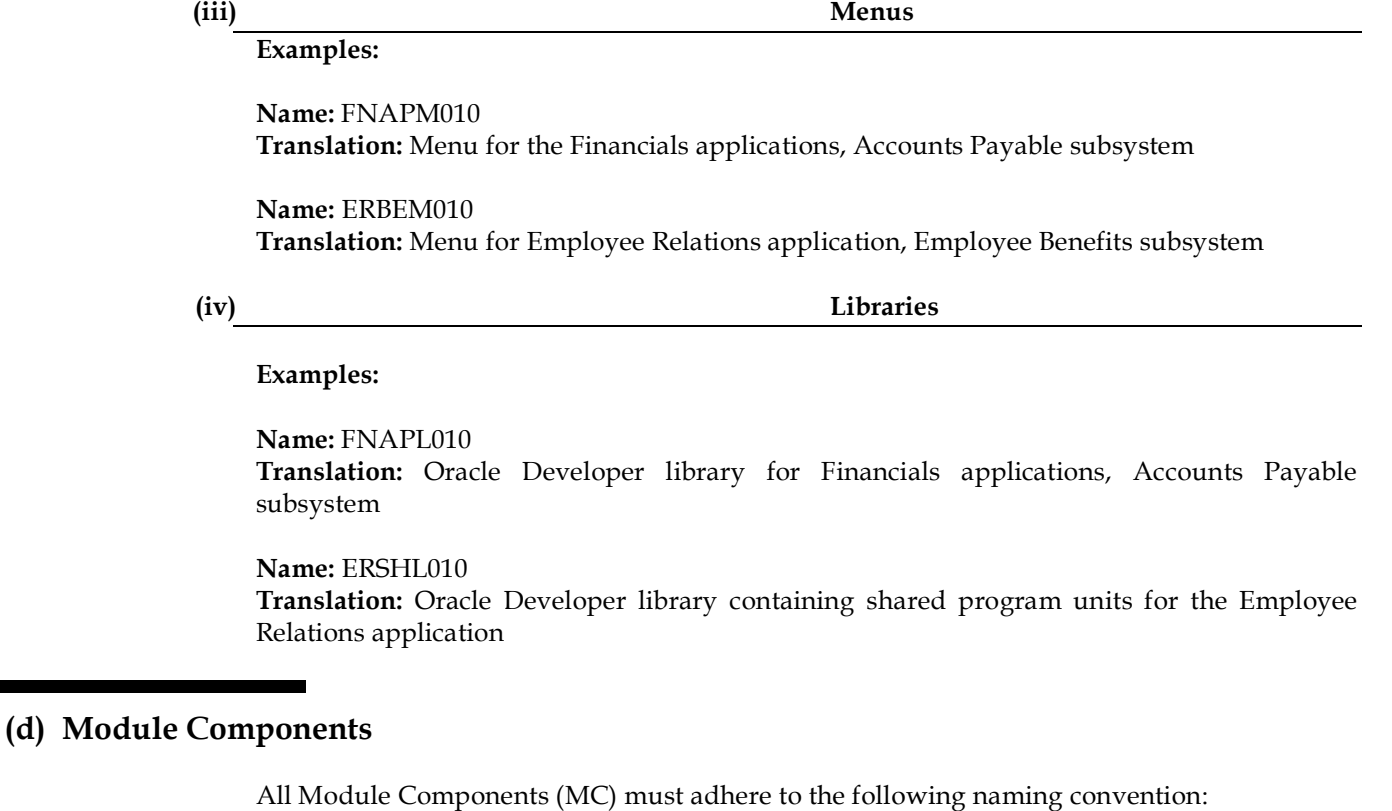

• The name must include the alias of the base table name upon which the module is based.

**Example:** INV is the MC name for a component based on the Invoices table

• If there will be multiple components within a module using the same base table, then the name will include an underscore followed by an abbreviation of the purpose.

**Example:** INV\_QRY is the MC name for a second component based on the Invoices table that will be query only

# **(e) Reusable Module Components**

All Reusable Module Components (RMC) must adhere to the following naming convention:

The name must include the base table name and a prefix of R\_

**Example:** R\_Invoice

• If there will be multiple reusable components with different layout styles, then the name will include an underscore followed by one of these abbreviations:

ST = Spread table

OB = Overflow area below

OR = Overflow area right

WL = Wrap line

**Example:** R\_Invoice\_ST

• If the display characteristics specify a number of rows, the name will include an underscore followed by that number, otherwise the word "MAX" will be included

**Example:** R\_Invoice\_ST\_MAX or R\_Invoice\_ST\_6

If a RMC is "query only" then the name will include an underscore followed by the letter " $Q''$  ( $Q$ ), if it allows insert then use "I", if update use U, if delete then D. If all of these are used then add nothing.

**Examples:** R\_Invoice\_ST\_MAX\_Q, R\_Invoice\_ST\_MAX\_QIU

• If there are multiple RMCs with the same base table and some contain all the possible enterable columns, these RMC's will include and underscore and the word ALL. If there is only one RMC for a base table, no notation is required.

**Example:** R\_Invoice\_ST\_MAX\_ALL

If the RMC name becomes too long (over 20 characters), then use the table alias instead

**Example:** R\_Invoice\_line\_items\_ST\_MAX\_ALL becomes R\_ILI\_ST\_MAX\_ALL

If the RMC is not based on a table (i.e., a control block) it should be named with the prefix CTL followed by a string that represents its basic functionality or usage.

**Example:** R\_CTL\_calc\_totals

If the RMC is based on a PL/SQL package then it should be named with PLSQL followed by the name of the package.

**Example:** R\_PLSQL\_MyPackage

# **(f) Module Component Elements**

All Module Components Elements must adhere to the following naming conventions:

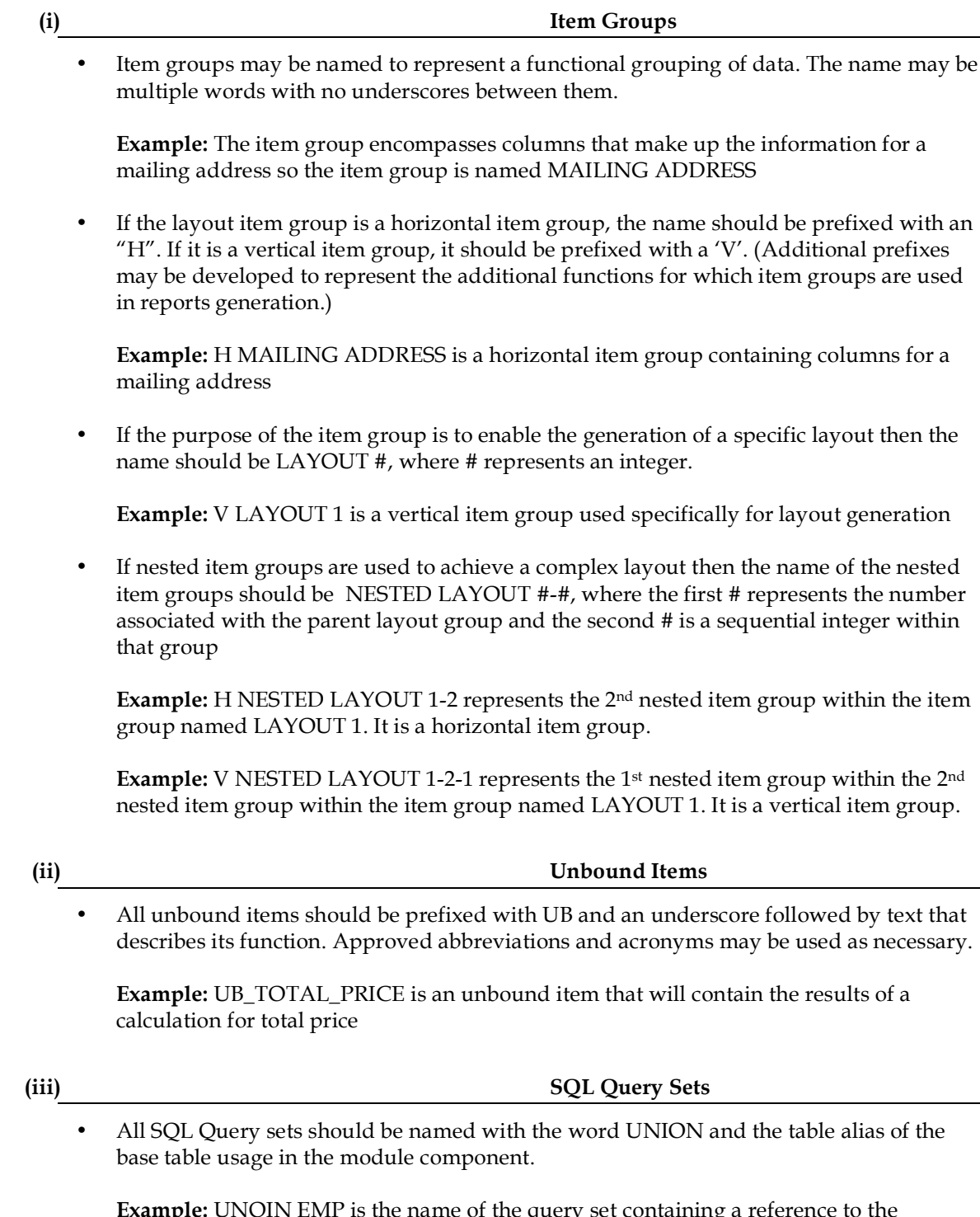

**Example:** UNOIN EMP is the name of the query set containing a reference to the EMPLOYEES base table usage

• Navigation action items should be named using a prefix of NA followed by the module component name followed by the target module component or module name with an underscore in between

**Example:** NA\_CUST\_FNAPF010 indicates a button to navigate from the CUST component in the current module to the module FNAPF010

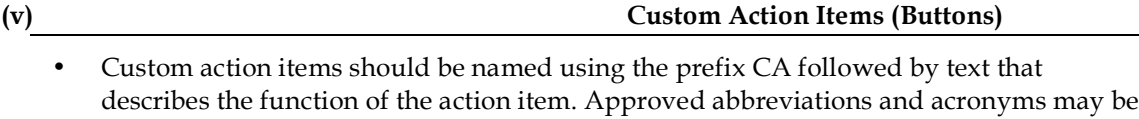

**Example:** CA\_CALC\_TOTAL indicates a button that when pressed will cause a total to be calculated

# **(vi) Application Logic Event Code Segments**

• All code segments entered to implement custom application logic should be named using a text string that defines the purpose of the code. Approved abbreviations and acronyms may be used as necessary.

**Example:** Use parameter value when present

used as necessary.

# **(vii) Application Logic Named Routines**

• Named routines should conform to the same standard set forth for PL/SQL procedures

# **(viii) API Logic Code Segments**

• API Logic code segments should conform to the same standard set forth for Application Logic code segments

# **(g) Named Preference Sets**

•

All preference sets should be named with one of the following prefixes that indicate at what level the preference set is intended to be used:

 $AP_$  = Application

 $MD$  = Module

MC\_ = Module Component

IG = Item Group

 $IT = Item$ 

The rest of the preference set name should use abbreviations to describe the purpose of the set or the major preference settings for the preference set.

For example, if you have an *item group* (IG) preference set that sets the preferences to create a horizontal item group, allowing 2 items in each row, with a rectangle decoration and left justified title, you could name it "IG\_H\_2\_REC\_LEFT".

If you have a preference set that is intended to be used for *modules* (MD) that consist of only tab canvases, you could name it "MD\_TAB\_ONLY".

# **(h) Tables**

# **(i) Table Names**

Table names should be the plural of the Entity names, with the spaces translated to underscores. If the resulting name has more than 26 characters, see **Appendix A** and **Appendix B** for a list you can use to acceptably shorten the table name.

Table names will not be prefixed with an application abbreviation unless that prefix is inherited as part of the original entity name.

**(ii) Table Alias**

All tables must have an alias. The alias must conform to the same standard set forth for entity short names. If the table is based on an entity, then the alias should be the same as the entity short name.

# **(iii) Table Comment**

To ensure that appropriate meta-data is included in the Oracle data dictionary, all tables must have a comment entered into Designer. This comment should describe the basic information stored in the table.

# **Section 1.05 Table Creation Scripts**

Scripts that create tables should accept a parameter for the tablespace name and include specific storage parameters. Below is a sample create script for the TMP\_GL\_INTERFACE table:

```
REM =======================================================================
REM = Copyright (C) 1996 <Company Name>
REM = \langleLocation>
REM = All rights reserved
REM =======================================================================
REM
REM PROGRAM NAME: TMP GL INTERFACE.sql
REM PURPOSE : To create the custom TMP GL INTERFACE table
REM PARAMETERS : Tablespace
REM CALLED :
REM CALLED BY :
REM
REM UPDATE HISTORY
REM
REM DATE NAME DESCRIPTION
REM --------- --------------- -------------------------------------
REM DD-MON-YY XXXXX INITIAL RELEASE
REM
REM ======================================================================
CREATE TABLE TMP_GL_INTERFACE
( PERIOD_NAME \overline{\phantom{a}} \overline{\phantom{a}} varchar2(15) NOT NULL,<br>SOURCE VARCHAR2(15) NOT NULL.
  SOURCE VARCHAR2(15) NOT NULL,
  ENTITY VARCHAR2(02) NOT NULL,
  DEPARTMENT VARCHAR2(04) NOT NULL,
  ACCOUNT VARCHAR2(05) NOT NULL,
  PRODUCT_LINE VARCHAR2(03) NOT NULL,
  PRODUCT TYPE VARCHAR2(03) NOT NULL,
  DB_AMOUNT NUMBER NULL,
  CR_AMOUNT NUMBER NULL,
  REVERSE_FLAG VARCHAR2(01) NULL,
  REVERSE_PERIOD VARCHAR2(15) NULL,
  JE_SOURCE_NAME VARCHAR2(15) NULL,
  JE_CATEGORY_NAME VARCHAR2(15) NULL,
  PROCESS FLAG VARCHAR2(01) NULL,
  LAST_UPDATED_BY NUMBER,
 PROCESS_FLAG VARC<br>LAST_UPDATED_BY NUMB<br>LAST_UPDATE_DATE DATE
)
PCTFREE 5
PCTUSED 90
TABLESPACE &tblspace
STORAGE (INITIAL 4096
       NEXT 4096
        MINEXTENTS 1
       MAXEXTENTS 9999
       PCTINCREASE 10);
EXTT:
```
# **Section 1.06 Grants and Synonyms**

Custom database objects might need to be accessible by other applications and users. Grants and synonyms therefore must be created to allow these non-owners to access these objects.. The following is a sample create script to grant access to TMP\_GL\_INTERFACE table:

```
REM =======================================================================
REM = Copyright (C) 1996 <Company Name>
REM = \langleLocation>
REM = All rights reserved
REM =======================================================================
REM
REM PROGRAM NAME: TMP GL INTERFACE grant.sql
REM PURPOSE : To grant access to TMP GL INTERFACE table
REM PARAMETERS : Source user id,
REM Source password,
REM Destination user id
REM CALLED :
REM CALLED BY :
REM
REM UPDATE HISTORY
REM
REM DATE NAME DESCRIPTION
REM --------- --------------- -------------------------------------
REM DD-MON-YY XXXXX INITIAL RELEASE
REM
REM ======================================================================
CONNECT &source user id/&source password
GRANT ALL ON TMP GL INTERFACE TO &dist user id
CONNECT &dist_user_id/&dist_password
CREATE SYNONYM TMP_GL_INTERFACE FOR &source_user_id. TMP_GL_INTERFACE;
COMMIT;
EXTT:
```
# **(a) Columns**

A column name should be the same as the name of the attribute from which the column was mapped, with the spaces translated to underscores. The column name must not be a plural. If the resulting name has more than 30 characters, use the approved acronyms and abbreviations in the appendices to shorten it.

If the column is not based on an attribute, then it should be named using the naming standard set forth for attributes with the exception that an underscore is used instead of a space between segments.

Column names will **not** be prefixed with the table short name. This can be controlled via a checkbox in the 'Setting' dialog on the Database Design Transformer.

The Database Design Transformer will also prefix foreign key column names with the parent entity's short name by default *unless the check box for this option is unchecked* in the 'Settings' dialog. Since the standard for naming primary UID attributes already includes using the entity name or entity short name, this option must be de-selected or the resulting foreign key column will be redundantly prefixed.

# **(b) Constraints**

Constraint names will conform to the default Designer constraint naming conventions that are automatically created when using the Database Design Transformer. Any manually created constraints must conform to this standard.

**(i) Primary Key Constraints**

The naming convention used by Designer is:

Primary key = <table alias>\_PK

**Example:** For the table CUSTOMER with the alias CUST the primary key will be:

**CUST\_PK**

**(ii) Unique Key Constraints**

As for unique key constraints, the naming convention used by Designer is ambiguous. Use the following format:

Unique key = <table alias>\_<col1>\_<col2>\_col3>\_UK

where the col1, col2, and col3 are optional and may be necessary when concatenated columns make up the unique key.

**Example:** The table called ORDERS (ORD) has two columns that make up the unique identifier, FNAME and LNAME. The unique key constraints will be named:

ORD\_FNAME\_LNAME\_UK

**(iii) Foreign Key Constraints**

Designer will generate one of two possible names depending on the number of relationships between two entities. Foreign key names are usually generated with the following algorithm:

Foreign key  $=$   $\leq$  table alias of the target table  $\geq$   $\leq$  table alias of the originating key  $\geq$  FK

**Example:**

ORDER \_LINES (ORDLIN) >------------- ORDERS (ORD)

The foreign key constraint on ORDER\_LINES will have the foreign key constraint name generated as ORDLIN\_ORD\_FK.

However, if a table has multiple foreign keys to one other single table, then the algorithm for the first foreign key constraint will be the same as above. However, the second constraint with be generated as follows:

Foreign key = <table alias of the target table>\_<table alias of the originating key>\_relationship name\_FK

Where 'relationship name' is the text associated with the relationship as depicted on the logical model.

# **Example:**

shipped from

ORDERS >----------------- LOCATIONS (LOC)

(ORD) >----------------- LOCATIONS

returned to

The foreign key constraints on ORDERS will have the foreign key constraint names generated as:

## ORD\_LOC\_FK

# ORD\_LOC\_RETURNED\_TO\_FK

For the sake of clarity, in this case the first FK constraint should be renamed to:

ORD\_LOC\_SHIPPED\_FROM\_FK

### **(iv) Check Constraints**

This standard applies to table level check constraints as defined in the Design Editor.. The naming convention is:

Check constraint **=** <table alias> \_ *what is being checked\_CK*

Where 'what is being checked' is either a column name or some abbreviated text to describe the condition being validated.

**Example:** The table called Location\_History (LOCHIST) has a check constraint to enforce an arc relationship. The check constraint will be named:

LOCHIST\_ ARC\_ CK

**Example:** The table called CP\_X\_Competitors (COMPET) has a check constraint on the column END\_DATE to ensure it is greater than the start date. The check constraint will be named:

COMPET\_ END\_DATE\_CK

# **(c) Indexes**

**(i) Primary and UniqueKey Indexes**

Designer does not create primary or unique key indexes. Oracle7 and newer versions implicitly create the index when creating primary and unique key constraints in the database. Do not create primary key indexes in the repository as this will result in problems when running the DDL scripts generated from Designer.

The Oracle Designer naming convention for foreign key indexes is the foreign key constraint name with "\_I" appended at the end. Designer will automatically create foreign key indexes through the Database Design Transformer if it is specified in the run options.

Foreign key index = <foreign key constraint name>\_I

**Example:** For the foreign key ORDLIN\_ORD\_FK, the resulting foreign key index name would be ORDLIN\_ORD\_FK\_I

In the case where multiple foreign keys were generated, and one was subsequently changed, it will be necessary to manually modify the associated index name so that it matches the renamed constraint.

**Example:**

Designer created:

ORD\_LOC\_FK with index ORD\_LOC\_FK\_I

You modified the constraint to:

ORD\_LOC\_SHIPPED\_FROM\_FK

So you will need to modify the index to be:

ORD\_LOC\_SHIPPED\_FROM\_FK\_I

# **(d) Sequence Generators**

In most cases sequence names should be created as follows:

Sequence = <table name>\_SEQ

Where <table name> is the table for which the sequence will provide values to the primary key.

**Example:** CUSTOMERS\_SEQ

Additionally, sequences may need to reflect functionality because a single sequence may be used with multiple tables. In this case, the standard is:

Sequence = <common functionality>\_SEQ

# **Example:**

Three tables are generated from sub-types of the entity MODEL. They each represent a different type of model but to avoid potential key conflicts, the decision is to use one sequence for all the primary keys because they will all be mapped to a common crossreference table. So the sequence name is MODEL ID SEQ since the sequence will generically represent a model identifier.

# **(e) Views**

Materialized views should be named as follows

Materialized View name = <table name> <criteria> MV

All other views should be named as follows:

View name = <table name>\_<criteria>\_V

Where the table name is the name of the root (or 'master') table the view is based on. The *criteria* qualifier is optional.

The maximum length for a view name should be 26. If the name of the view exceeds 26, then use the table alias, abbreviations and acronyms as needed. View names should be plural just like tables.

### **Example:**

EMPLOYEES\_V is a view on the EMPLOYEES table

The qualifier, if used, should give the end users a clear idea of the purpose and contents of the view. Use the *criteria* qualifier if

- 1. Using the table name alone is not unique
- 2. The view is based on a join of 2 or more tables
- 3. The view contains a where clause
- 4. The view is unusually complex.
- 5. The view is a summary.

# **Examples:**

ACTIVE\_CUSTOMERS\_V provides information on only active CUSTOMERS.

EMPLOYEES\_DEPARTMENTS\_V is a view joining the EMPLOYEES table to the DEPARTMENTS table.

CUSTOMER\_COMPLAINTS\_V provides information about CUSTOMERS and their NOTES of type 'complaint'.

TOTAL\_CUSTOMER\_SALES\_V provides summary information on customer sales activity

# **(f) PL/SQL Packages**

Packages should be named according to this standard:

Package name = <app>\_<description >

Where  $\langle$ app> is the Designer application abbreviation and  $\langle$ description> is a one or two word explanation of the purpose. Select a description that will help simplify the naming of procedures stored within the package.

Additional restrictions are:

- 1. **Stored Package** (i.e. Packages stored in the database) names should be 24 characters or less.
- 2. **Library Packages**, (i.e. Packages stored within a Oracle Developer library file) the package name should be unique within 27 characters.

**Example**: FNSH\_CALC is a package containing various calculation routines for the financial application system

# **(g) PL/SQL Procedures**

# **(i) Packaged Procedures**

Packaged Procedures should be named using the following standard:

Procedure name = verb noun

The verb is the action and noun is a brief explanation of the purpose or output. A procedure encapsulates an action and should therefore reflect that action it its name. The name SET\_GROSS\_PROFIT is desirable over GROSS\_PROFIT or GROSS\_PROFIT\_SET.

Do not reuse the application abbreviation or any part of the package name in the procedure name.

**Example:** CALC\_GROSS\_PROFIT is a procedure to calculate the company's gross profit.

# **(ii) Stand-alone Procedures**

Stand-alone procedures should be named using the following standard:

Procedure name = <app>\_<verb noun` >

The verb is the action and noun is a brief explanation of the purpose or output. The  $\langle$ app> is the application abbreviation of the owning Designer application.

**Example:** ERSH\_TERMINATE\_EMPLOYEE is a stand-alone procedure for the Employee Relations applications that processes an employee termination.

# **(h) PL/SQL Functions**

All PL/SQL functions should be sub-programs within a PL/SQL package.

All PL/SQL function names will conform to the following standard:

Function = <result set phrase>

The function name should reflect the result instead of the action as with a procedure. Do not reuse the application abbreviation or any part of the package name in the procedure name.

**Example**: HEADER\_ID is a function that returns the header id column

**Example**: ZERO\_TOT\_UNIT\_COUNT is a function that returns FALSE if the total unit count is greater than zero.

# **(i) Cursors**

All cursors defined for PL/SQL programs will conform to the following standard:

 $Cursor = c_$ 

Where <cursor name> is a logical, meaningful, and concise name representing the function the cursor serves. This applies when there is more than one cursor in the given program. For simple, short procedures with only 1 cursor, it is acceptable to use the generic c1 variable instead. It is also valid to use c1 or  $c[x]$  cursor names where the cursor is used for a simple fetch of a count or something similar and there are no other complex cursors used. A complex cursor would be one used within a loop or other control structure.

Precede the <cursor name> with "c" so that there are no conflicts with other PL/SQL program units (like functions).

The cursor variable should be aptly named within the constructs of a record set. Where a single value is fetched this does not apply. Where a simple cursor name is used, as in c1, then the cursor variable may be appropriately simplified as crec when a record set is the return type of the cursor. When the cursor result is a single value, then the standard variable naming conventions apply instead.

If a cursor uses a where clause which includes and parameters for the function or procedure, those parameters should be passed into the cursor as a cursor parameter.

**Example**: c\_get\_header\_id is a cursor that selects the header id column into a variable called v\_header\_id.

**Example**: c\_check\_total\_units is a cursor that checks to ensure the total count is greater than zero and is fetched into a Boolean variable v\_zero\_total\_units.

**Example**: c\_employee\_data is a cursor that obtains an employee data rowset and is fetched into a cursor variable name v\_employee\_rec.

**Example**: c1 is a cursor that tests whether a record exists or not and is fetched into a cursor variable called crec.

**Example**: CURSOR c1 (c\_header\_id IN NUMBER) IS SELECT header\_id FROM foo WHERE header\_id = c\_header\_id) instead of CURSOR c1 IS SELECT header\_id FROM foo WHERE header\_id =  $p$ \_header\_id. This assumes that  $p$ \_header\_id is a parameter to the procedure.

# **(j) PL/SQL Program Data**

# **(i) Arguments**

All arguments for PL/SQL packages and procedures will conform to the following standard:

Argument =  $p_{\text{y}}$  < argument name > for IN OUT or OUT only parameters or c < argument name> for IN only parameters

Where <argument name> is a logical, meaningful, and concise name representing the value that will be passed to the program unit. Where the argument will be used to hold the value of a column in a SQL statement, then <argument name> should be the same as the column name.

Precede the  $\leq$ argument name> with "p\_" or "c" (without an underscore) so that there are no conflicts with database object names or confusion as to which are PL/SQL arguments and which are database objects. All arguments should be in lower case, excluding the prefix.

**Example**: p\_header\_id or cheader\_id

### **(ii) Variables**

All PL/SQL program variables will conform to the following standard:

Variable = v\_<variable name>

Where <variable name> should be a logical, meaningful, and concise name representing the value the variable will hold. Where the variable will be used to hold the value of a column in a SQL statement, then <variable name> should be the same as the column name.

Precede the <variable name> with "v" so that there are no conflicts with database object names or confusion as to which are PL/SQL variables and which are database objects. All variables should be in lower case, including the prefix.

**Example**: v\_header\_id

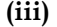

**(iii) Constants**

All PL/SQL program constants will conform to the following standard:

Constant =  $c \leq$ constant name>

Where <constant name> should be a logical, meaningful, and concise name representing the use of the value the constant will hold. Where the constant will be used to hold a value to be assigned to a column in a SQL statement, then <constant name> should be the same as the column name.

Precede the <constant name> with "c" so that there are no conflicts with database object names or confusion as to which are PL/SQL constants and which are database objects or variables. All constants should be in lower case, including the prefix.

**Example**: c\_header\_id

All Oracle Forms global variables will conform to the following standard:

Variable = global.<variable name>

Where <variable name> should be a logical, meaningful, and concise name representing the value the variable will hold. Where the variable will be used to hold the value of a field in the data block, then <variable name> should be the same as the field name.

Global variables must always be referenced with ':GLOBAL.' preceding the variable name. Therefore, no additional prefix is required to distinguish global variables from local or standard variables. In order to avoid confusion, do not use the same name for both a global and a local variable.

**Example**: header\_id (i.e., :global.header\_id)

# (k) **Database Triggers**

All database trigger names and trigger logic definitions will conform to the following standard:

Trigger = <table alias>\_ <when><type><level>\_<further description>\_TRG

Where <table alias*>* is the alias of the table on which the trigger is based and <type> is the action performed by the trigger. Valid types are: Insert, Update, and Delete. <Level> indicates if the trigger is fired for every row in the table or once for every DML executed. <When> refers to whether the trigger is executed before or after an insert, update, or delete. The rest of the name, which must end with an underscore and a "TRG", is to describe the purpose of the trigger.

Types should be abbreviated:

- Insert = I
- Update = U
- Delete = D

*When* should be abbreviated:

- Before = B
- After  $= A$

*Level* should be abbreviated:

- $Row = R$
- Statement = S

# **Examples:**

CPCAI\_BUR\_SAVE\_LOC\_TRG = A before update trigger to save previous location information for every row updated

CPCAI AIUDS CHG STATUS TRG  $=$  An after insert, update or delete trigger to change the status code in an audit table after each DML statement

# Article II.Coding Standards

# *Development Environment*

Developers should develop and test all programs using the development (DEV) database instance. All source codes should be stored in their own home directory prior to moving them into source code control system.

# *Integration Test Environment*

Integration testing should be done in test (TEST) database instance. Before the developer can move any objects from DEV to TEST they must submit a migration request to the DBA who is responsible for the application system.

# *Name Standards*

The following standards should be followed for custom objects:

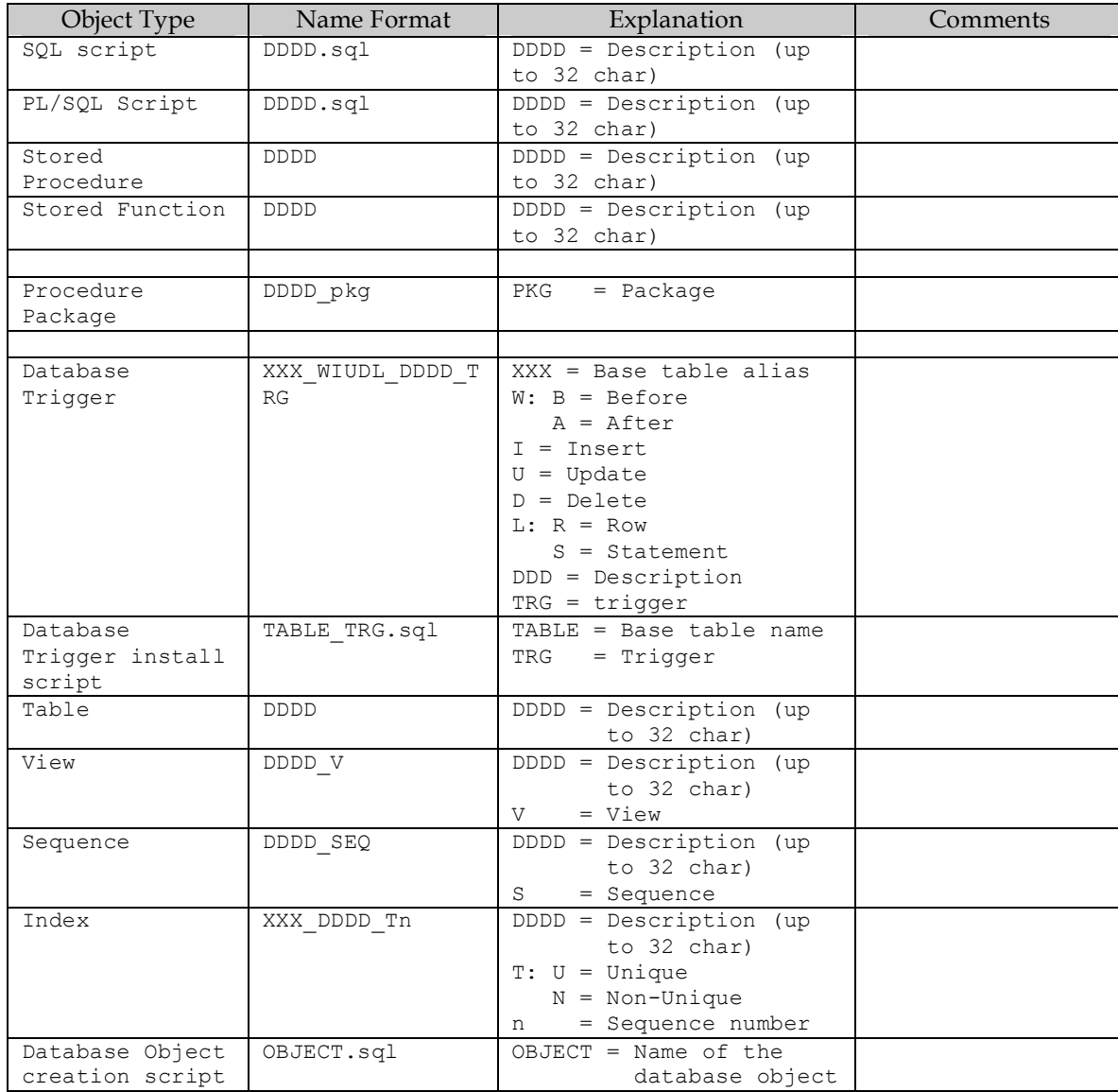

# **Section 2.01 Coding Standards**

# **(a) Remarks Block**

All custom programs and scripts must contain the following remarks at the beginning of the source codes.

```
REM =======================================================================
REM = Copyright (C) YYYY <Company Name>
REM = <br />
<br />
<br />
<br />
<br />
<br />
<br />
<br />
<br />
<br />
<br />
<<br />
<<br /><br />
<<br /><br /><br /><br /><br /><br /><br /><br /><br /><br /><br /><br /><br /><br /><br /><br /><br /><br /><br /><b
REM = [for the \langleClient>]
REM = All rights reserved
REM =======================================================================
REM
REM PROGRAM NAME: XXXXXXXX
REM PURPOSE :
REM PARAMETERS :
REM CALLED :
REM CALLED BY :
REM
REM UPDATE HISTORY
REM
REM DATE NAME DESCRIPTION
REM --------- --------------- -------------------------------------
REM DD-MON-YY XXXXX   INITIAL RELEASE
REM
REM ======================================================================
```
# **(b) PL/SQL Standards**

• All the DML statements should be numbered. Before each DML statement, assign a unique number to a variable indicating statement id.

```
Eg: v_{\text{1}} statement<sub>id</sub> := '1';
     INSERT INTO ....
```
• All DML statements should have exception handlers. There should be WHEN OTHERS clause in the exception handler.

```
Eg:
BEGIN
   SELECT .....
   INTO .....
   FROM .....
   WHERE .....
EXCEPTION
```
.... ....

WHEN OTHERS THEN

DBMS\_OUTPUT.PUT\_LINE( v\_statement\_id || ':' || SQLERRM);

END;

• Where possible, give the key values for which the exception has occurred.

Eg: (print v\_appl\_id)

```
BEGIN
    v statement id := '2';SELECT APPLICATION_NAME
      INTO V APPL NAME
      FROM FND APPLICATION
     WHERE APPLICATION ID = V APPL ID;
   EXCEPTION
     WHEN NO_DATA_FOUND THEN
          DBMS OUTPUT.PUT LINE(v statement id || ':' ||'*** ERROR: Invalid Application ID ***'
|| TO_CHAR(V_APPL_ID));
  END;
```
- All the variables used for assigning values fetched (either by fetch or select into) from database should have same characteristics as the source column.
- Ensure modularity by procedural abstraction. For eg:. In the main block of the program, have procedure/function calls if multiple statements need to be executed.

BEGIN

proc1(...);

proc2(...);

END;

- Indent the code from block statements and control statements by 3 char spaces.
- Parameter name should start with p\_(eg: p\_et\_of\_books\_id).
- Variable name should start with v\_ (eg: v\_set\_of\_books\_id).
- Cursor name should start with cur\_(eg: cur\_gl\_interface).
- Record names should start with r\_ (eg: r\_gl\_interface). Also record name should include the cursor name.
- List all the declarations in alphabetical order.
- User defined exception names should start with e\_(eg: e\_invalid\_item).
- Do not have more than one DML clause for each line. Indent the clauses to ensure that the list following DML clauses on each line starts in the same column.

Use meaningful alias names for table names in the from clause rather than a, b, c, etc.

Eg: SELECT jl.entered\_dr

FROM gl\_je\_lines jl, gl\_je\_headers jh, gl\_je\_batches jb

# **(c) SQL\*Plus Standards**

Include the following statements in all the SQL\*Plus files.

WHENEVER OSERROR EXIT OSCODE WHENEVER SQLERROR EXIT SQL.SQLCODE

For SQL\*Plus reports, include the following lines.

SET NEWPAGE 0 SET PAGESIZE 60

# **(d) Oracle Reports Standards**

- Provide the documentation on the report in the comments at the report level.
- Adequately document the select statements by comments in the queries.
- Query names should start with Q, followed by a meaningful name.
- The group names should start with G\_ followed by a meaningful name.
- The place holder column names should start with H, followed by a meaningful name.
- The compute column names should start with C<sub>\_</sub>, followed by a meaningful name.
- The parameter names should start with  $P$ , followed by a meaningful name.
- Summary column names should start with S<sub>\_</sub>, followed by a meaningful name.
- Create default layout with appropriately named data model objects. Oracle reports will name the layout objects as per the names of related objects in data model.
- Include all one time select statements(eg: selecting value\_set\_id for Account or Set of Books Id) in report level triggers and place the result in place holder columns for use in queries rather than joining the tables in queries.

# **Section 2.02 Build**

This section describes naming standards for objects that will be encountered or defined in the "Build" phase of application development. These objects are primarily database objects therefore the naming of these objects is developed with the cooperation of the lead Database Administrator (DBA). Any deviations from these standards should be approved by the responsible DBA. Naming convention for tablespaces, database files, rollback segments, and other objects not listed should consult the appropriate DBA and reference OFA in the Oracle Administrators Guide.

# **(a) Snapshots**

There are two kinds of snapshots that can be defined in Designer; simple and complex. Simple snapshots (ones accessing only one table) should be named in this way:

Snapshot name = <table name>\_SS

Where 'SS' represents 'snapshot' and the table name is the name of the table or view the snapshot is based on.

The maximum length for a snapshot name should be 26. If the name exceeds 26, then use the table alias, abbreviations and acronyms as needed. Snapshot names should be plural just like tables.

# **Example:**

EMPLOYEES\_SS is a snapshot of the EMPLOYEES table

Complex snapshots should be named in this way:

Snapshot name = <table name>\_<criteria>\_SS

The qualifier, if used, should give the end users a clear idea of the purpose and contents of the snapshot. Use the *criteria* qualifier if

- 1. Using the table name alone is not unique
- 2. The snapshot is based on a join of 2 or more tables
- 3. The snapshot contains a where clause
- 4. The snapshot is unusually complex.
- 5. The snapshot is a summary

# **Examples:**

ACTIVE\_CUSTOMERS\_SS provides information on only active CUSTOMERS.

EMPLOYEES\_DEPARTMENTS\_SS is a snapshot joining the EMPLOYEES tables and the DEPARTMENTS table.

CUSTOMER\_COMPLAINTS\_SS provides information about CUSTOMERS and their NOTES of type 'complaint'.

# **(b) Users**

ORACLE usernames will follow the Windows NT user naming rules as defined by the Network Administration Group. In the absence of these naming rules the names should consist of the first letter of the users name followed by the first 7 digits of the user's last name.

**Example**: John Doe would have a username of "jdoe".

# **(c) Roles**

Application specific roles should be named in this manner:

Role = <Application abbreviation>\_<Access level>

The access levels should be determined by the Application Administrator.

Examples of access levels might be ADMIN, USER, and REPORT. So examples of role names might be:

> PM\_ADMIN PM\_USER ER\_REPORT AC\_USER

# **(d) Profile**

Profile names should describe the interaction of the ORACLE user with the database. The DBA and the Application Administrator should determine profile definitions together.

Some recommended profile names are:

- USER -- Profile for end users. May be broken into multiple profiles if application warrants different resource limits for different types of users.
- SUPPORT -- Profile for developers supporting the application.
- DBA-- Profile for DBAs.

If the profile is application specific, then it should be prefixed with the application abbreviation.

**Example:** FN\_USER

# **(e) Synonyms**

The naming convention for synonyms is:

*Synonym* name = *table or view* name

Synonyms, whether public or private, should always match the underlying object that the synonym is referencing.

# **(f) Control File**

The convention for a control file name is:

Control file = CTL<n><SID>.ora

Where  $\langle n \rangle$  is an integer, starting from 1 and  $\langle \text{SID} \rangle$  is the database instance name.

**Examples:**

CTL1ORCL.ORA

# CTL2ORCL.ORA

# **(g) Database Links**

A database link should be the same fully qualified service name as the name of the remote database to which it points. The naming convention for a database link is:

Link = <remote database>

Where:

- <remote database> is the name of the remote database
- Service name is the fully qualified internal service name which is typically in the format <SID>.<DOMAIN>

**Example:** TEST.WORLD, DEV.MICRODEVELOPER.COM, or PROD.MDI.ORG.

# **(h) Schema**

In Oracle Designer a schema is represented as a set of objects owned by a user within a database. As such no additional naming convention is required.

# **Section 2.03 Diagramming Guidelines**

# **(a) GENERAL**

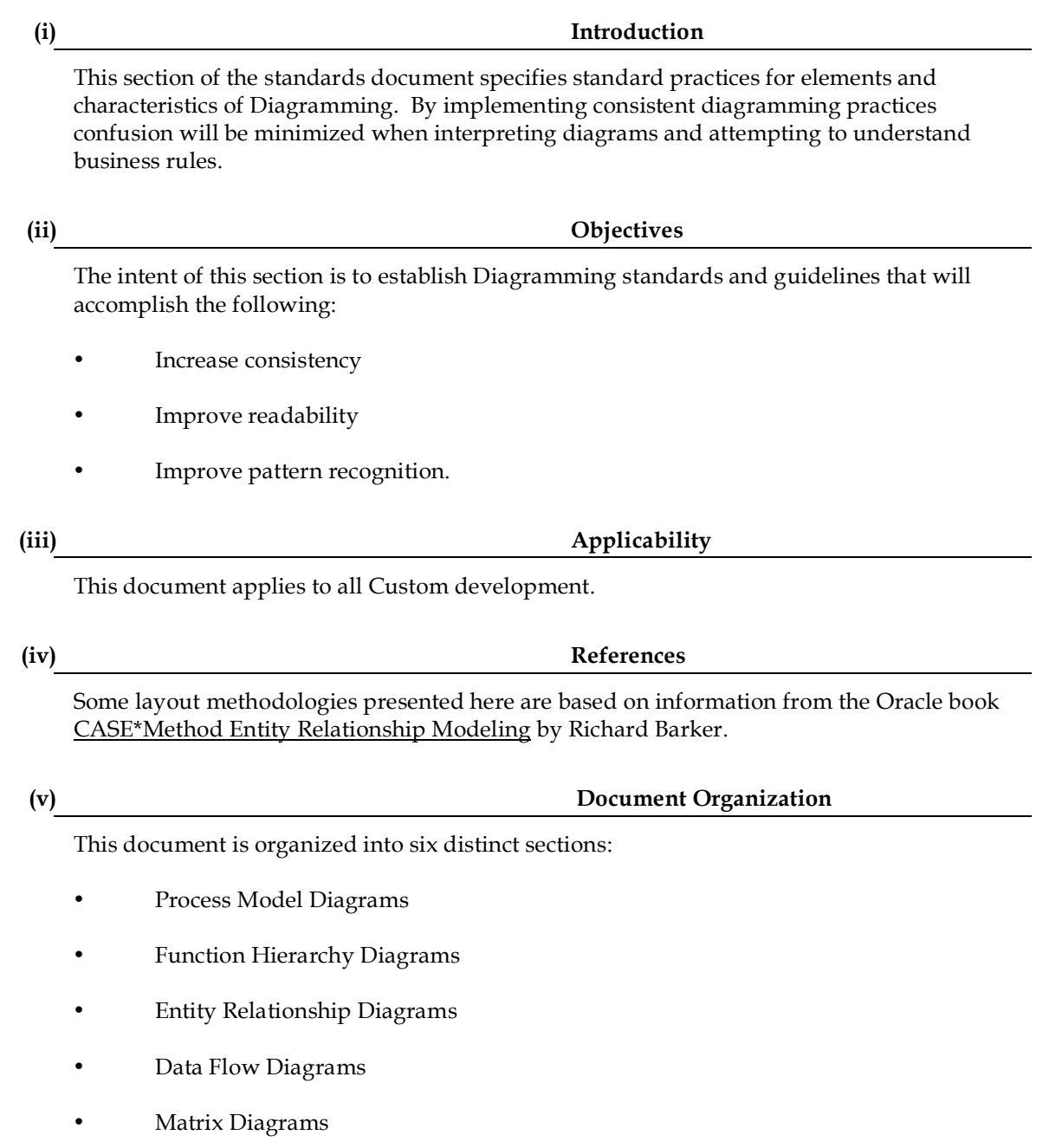

# **(b) Business Process Model (BPM) Diagrams**

These guidelines should be implemented when creating BPM Diagrams via the Oracle Designer Business Process Modeler Diagrammer.

Rather then creating one large business process diagram, create many sub-diagrams. This will eliminate the need to maintain one large diagram that will over time become unreadable and unmanageable. Also, each process step of a business process diagram will appear as a function on a function hierarchy diagram.

# **(ii) Avoid Overcrowding**

Do not crowd many processes onto a single business process diagram. In general, one diagram should contain no more than six to nine process steps.

If a single diagram contains more than nine process steps, consider drilling down on one of the more complex process steps into a new diagram.

# **(iii) Display a Legend on the Diagram**

Under *File-> Summary Information*, check the following to be displayed:

- Title
- Created
- Last Modified
- Author
- Application.

The legend must appear under and to the right of the Unspecified business unit.

While the diagram name may be somewhat cryptic, the diagram title should be indicative of the business area being modeled and be understandable by business users.

# **Example:**

Diagram Name = INTERVIEW APPLICANTS

Title = Interview Applicants Process

# **(iv) BPM Diagram Layout Convention**

**In this section, please refer to the example diagram; Figure BPM-1 Example of correct use of standards.**

Following are the guidelines to be used for determining the layout of a BPM diagram:

# *1)Diagrams should include:*

- Major process steps (i.e., no functions)
- Flows (i.e., data, material or temporal)
- Flow names
- Process labels
- Triggers and outcomes
- Stores (data and material)

# *2)Process Step Placement*

- Place process steps in the business unit's swim lane that performs it.
- When possible, place process steps to the right of a dependent process step rather than under it. This will reduce the swim lane height.
- Place process steps that are associated with a trigger one extra grid-snap to the right of the business unit. This will make the printout more readable.
- Before creating a new process step, always use the *Edit->Include* facility first to prevent duplicate processes.

# *3)Drawing Flows*

- Face arrowheads to the right if at all possible.
- Avoid line crossings if at all possible.
- Before creating a new flow, always use the *Edit->Include* facility first to prevent creation of duplicate flows.

# *4)Flow name placement*

• When flow names are used, place flow names in the middle of the flow.

# *5) Label placement*

Place the label of the process above and to the left of the process step using this method:

- 1. Copy label to the annotation text field, set annotation type to 'TEXT' in multimedia tab.
- 2. Check Display Annotation in *Options->Custimize->Graghics* menu item.

# *6) Material Store placement*

- Before creating a new material store, always use the *Edit->Include* facility first to prevent creation of duplicate material stores.
- Place material stores in the Business Units swim lane to show that they are responsible for the material.

# *7) Data Store placement*

- Before creating a new datastore, always use the *Edit->Include* facility first to prevent creation of duplicate datastores.
- Place datastores in the Unspecified swim lane.

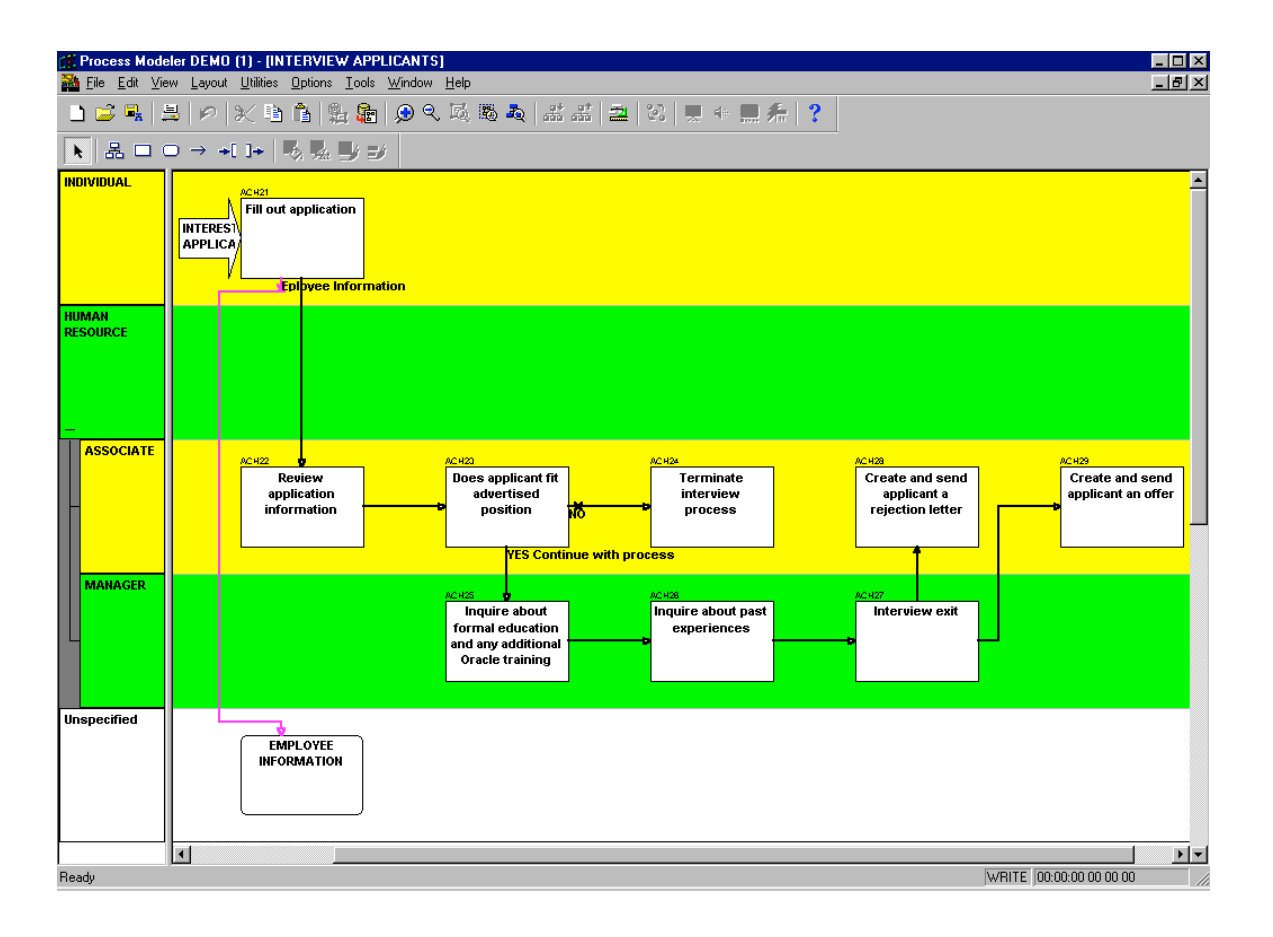

# Figure BPM-1 **Example of correct use of standards**

# **(v) Consolidating Diagrams**

Consolidate Diagrams frequently using *Edit->Requery*

In general, it is a good practice to consolidate a diagram each time you open it to ensure that you are working with current information. At a minimum, diagrams should be consolidated when there is a change to the Designer Repository relative to business functions, flows, stores, events (triggers) and business units. **If you wish to keep historical views of diagrams, save them under another name and do not consolidate them.**

# **(vi) Delete Unneeded Diagrams**

If a diagram is no longer needed, delete it from the Repository.

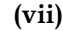

# **(vii) Color Coding Diagrams**

Use color coding or shading to distinguish the following:

- Process steps that are drilled down (open down) into sub-diagrams.
- Different type of flows (Data flows from material flows)
- Alternating business units and/or swim lanes

Do not use colors on the Unspecified business unit or its swim lane.

# **(viii) Annotations**

Use annotation in the form of notes or graphics to facilitate communication.

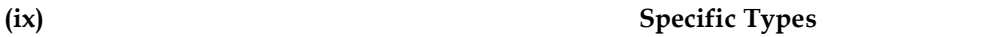

Set the specific type for all objects in the BPM whenever the type is known.

**(x) Display Modes**

# Display Diagrams in the following modes:

- **Symbol Mode:** Use Symbol mode for simple diagramming. This mode is appropriate for presentations to the non-technical business community.
- **Enhanced Symbol Mode:** Use Enhanced Symbol mode for flowcharting. This mode is appropriate for presentations to a more technical audience.
- **Iconic Mode:** Use Iconic mode to display associated icons for process steps, stores, and flows. This mode is appropriate for upper management and end-user presentations.

**(xi) Visualizing a process**

The BPM Diagrammer in Designer has a number of other options that can be used to enhance the presentation of a diagram. Below are some additional recommendations on the use of these features.

# *1)Images*

Use images only if it facilitates communication.

# *2) Video*

Use video clips only when it facilitates communication.

# *3) Sound*

Use sound (digital recordings) only when it facilitates communication.

# *4) Animation*

Use animation only when it facilitates communication.

# **(c) Function Hierarchy Diagrams (FHD)**

These guidelines should be implemented when creating Function Hierarchy Diagrams via the Oracle Designer Function Hierarchy Diagrammer.

# **(i) Multiple Modular Diagrams**

Rather then creating just one function hierarchy diagram, create many sub-diagrams.

- Create one diagram that will function as a view of the entire enterprise.
- Create a diagram for each of the major processes that are sub-functions of the root function.

Do not crowd many processes onto a single function hierarchy diagram. In general, one diagram should contain no more than twenty functions.

If a single diagram contains more than twenty functions, consider drilling down on one of the more complex process steps into a new diagram.

# **(iii) Display a Legend on the Diagram**

Under *File-> Summary Information,* check the following to be displayed:

- Diagram
- Title
- Created
- Last Modified
- Author
- Application System

Display the legend in the upper left-hand corner of the diagram.

While the diagram name should be the same as the context function label, the diagram title should be indicative of the functional area being modeled and be understandable by business users.

## **Example:**

Diagram Name = ANY COMPANY

Title = "Any Company" Enterprise Function Model

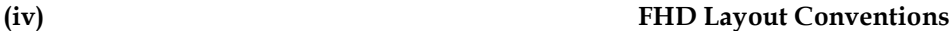

This section lists some layout conventions that are helpful when creating diagrams. These conventions aid in making the diagrams easier for you to print and the business community to understand. The three layout styles are shown in figures FHD-1 through FHD-3.

**Horizontal Layout** is the default layout. This style shows each level of the hierarchy in a horizontal row.

**Vertical Layout** displays each level of the hierarchy in a vertical line, with each level indented slightly to the right of the one above it.

**Hybrid Layout** is a combination of vertical and horizontal layouts that shows parent functions in a horizontal layout and elementary (childless) functions in a vertical layout. This style is the best of the three options for reading and printing multilevel hierarchies.

In most cases, use the hybrid option as it uses the diagram space most efficiently. But this is really most dependent on how deep your function model is. If it is shallow and wide, often the horizontal layout will also look good. In general the vertical style should be avoided unless the model (or model segment) is very small.

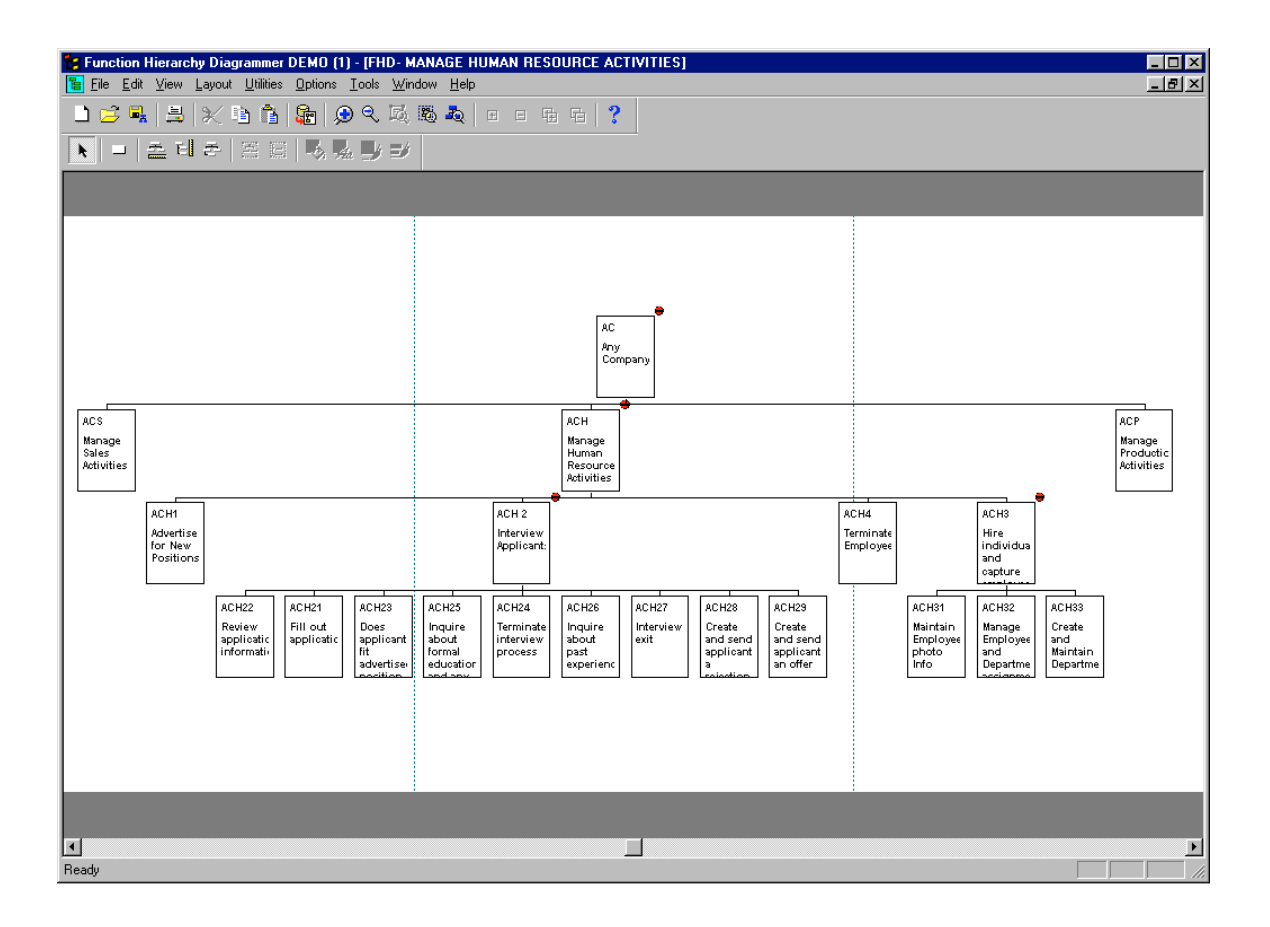

Figure FHD-1 **Example FHD displayed in horizontal layout style**

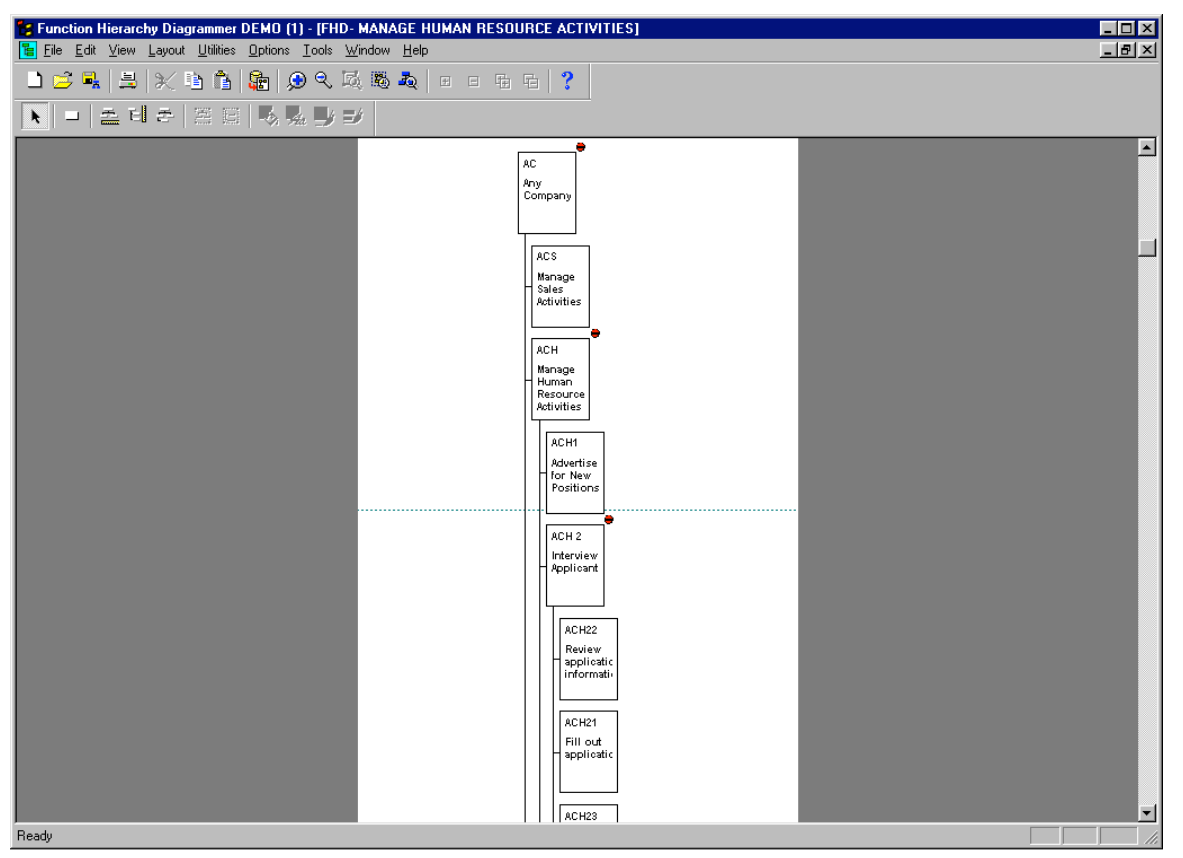

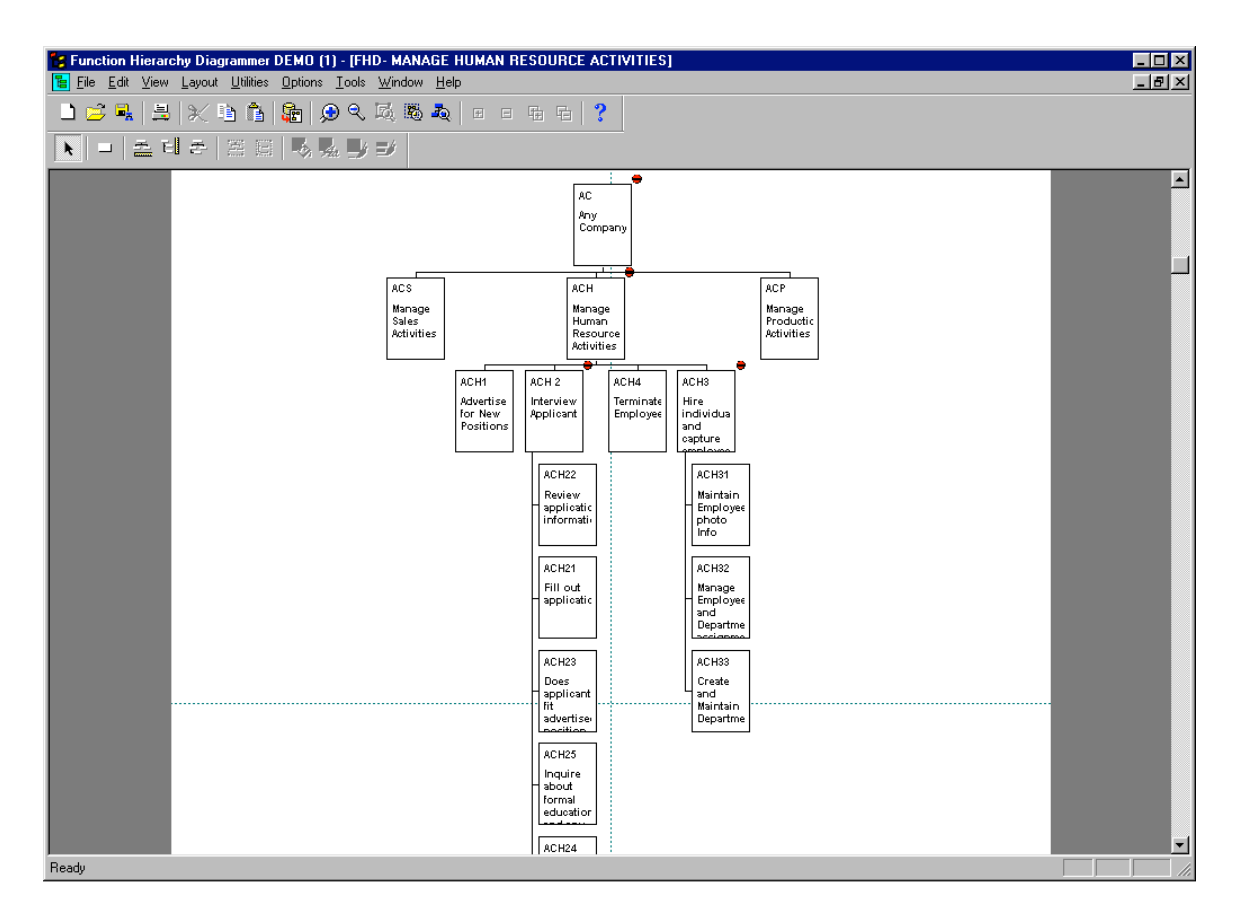

# Figure FHD-3 **Example FHD displayed in hybrid layout style**

# **(v) Consolidating Diagrams**

Consolidate Diagrams frequently using *Edit->Requery*

In general, it is a good practice to consolidate a diagram each time you open it to ensure that you only work with current information. At a minimum, diagrams should be consolidated when there is a change to the Designer Repository relative to business functions. **If you wish to keep historical views of diagrams, save them under another name and do not consolidate them.**

**(vi) Delete Unneeded Diagrams**

If a diagram is no longer needed, delete it from the Repository.

# **(vii) Color Coding Diagrams**

Use color coding or shading to distinguish the following:

- Elementary functions, functions that have been decomposed to their lowest level
- External functions, functions that are performed by external organizations but may have an effect on our organizations processes
- Functions that are the basis of other diagrams (i.e., indicate the ability to open down)

# **(d) Entity Relationship Diagrams (ERD)**

These guidelines should be implemented when creating ER Diagrams via the Oracle Designer Entity Relationship Diagrammer.

# **(i) Multiple Modular Diagrams**

Rather than creating one large diagram, create many smaller diagrams. This will eliminate the need to maintain one large diagram that will over time become unreadable, unmanageable, and overwhelming to non-technical users. If you need to answer questions such as, what entities are related to other entities, use the Repository Object Navigator or the Entity Definition report. Do not rely on one large diagram.

# **(ii) Diagram Correspondence to Business**

## **Model**

Each diagram should correspond to a logical section of the overall business model. They could represent a specific business area or logical data view (In data warehousing terms these would be subject areas. For example; If you have a high level function called "Capture Customer Information", create a diagram that will depict the data needed to support that business function.

Do not include entities that are not needed to support that high level function. The entity CONTRACT should appear on a diagram called "Customer Contract" along with all the other entities to support the creation and administration of a Contract, but it may not be needed on a diagram showing customer invoicing.

# **(iii) Avoid Overcrowding**

Do not crowd many entities onto a single diagram. In general, one diagram should contain no more than 15 to 20 entities.

If a single diagram contains more than 15 entities, consider a logical refinement (e.g., the CUSTOMER INFO diagram would be subdivided into two diagrams: CUSTOMER INFO1 and CUSTOMER INFO2).

# **(iv) Display a Legend on the Diagram**

Under *File-> Summary Information,* check the following to be displayed Diagram, Title, Created, Last Modified, Author and Application.

While the diagram name may be somewhat cryptic, the diagram title should be indicative of the business area being modeled and be understandable by business users.

### **Example:**

Diagram Name = ERD-CUST INFO

Title = Customer Definition Information.

# **In this section, please refer to the example diagram; Figure ERD-2 Example of correct use of standards.**

Following are the guidelines for to be used for determining the layout of an ER diagram:

# *1)Entity Placement*

- Place fundamental entities to the right or bottom of the diagram.
- Size entities to reduce clutter and provide clear paths for relationships.
- Before creating a new entity, always use the Edit->Include facility first to prevent creating duplicate entities and relationships.

# *2) Drawing Relationships*

- Face crow's feet to the left (West) or up (North).
- Avoid line crossings if at all possible.
- Keep relationship lines horizontal or vertical; do not angle them.
- Minimize the use of bent lines (straight lines are preferred).

# *3) Relationship name placement*

Place relationship names in a clockwise pattern.

# *Tip: In release 2.1.2, if you select a relationship and click on Autolayout, it will place the relationship name in the pattern mentioned above.*

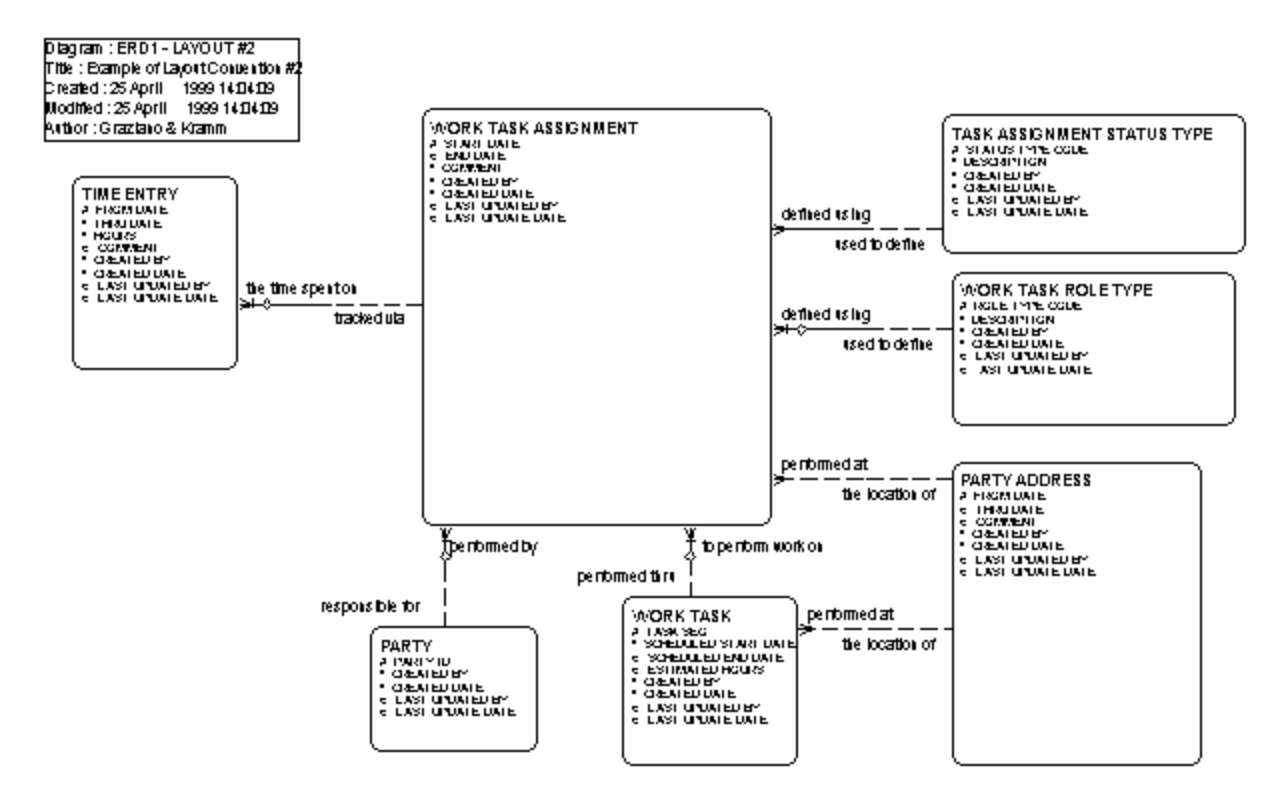

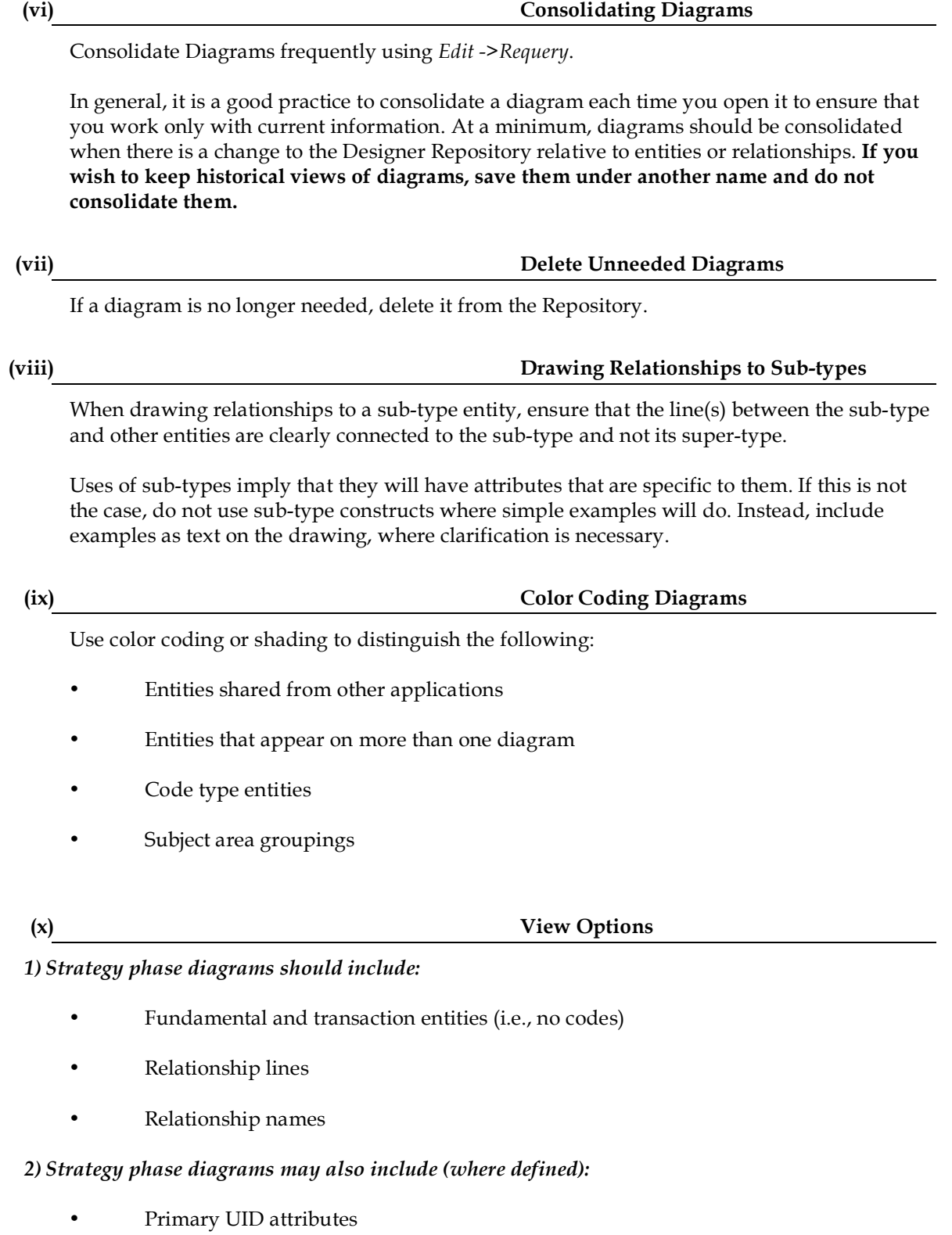

• Primary UID relationship indicators

# *3) Analysis phase diagrams should include (where they exist):*

- All entities including code types and intersection entities
- All attributes
- All relationships
- Relationship names
- Primary UID relationship indicators
- Relationship transferability indicators
- Hidden arcs

# **(e) Server Model Diagrams**

These guidelines should be implemented when creating SM Diagrams via the Oracle Designer Design Editor.

# **(i) Multiple Modular Diagrams**

Rather than creating one large diagram, create many smaller diagrams. This will eliminate the need to maintain one large diagram that will over time become unreadable, unmanageable, and overwhelming to non-technical users. If you need to answer questions such as, what tables have foreign keys to other tables, use the Design Editor (usages nodes) or the Table Definition report. Do not rely on one large diagram.

# **(ii) Diagram Correspondence to Business**

# **Model**

Each diagram should correspond to a logical section of the overall business model. They could represent a specific business area or logical data view. (In data warehousing terms these would be subject areas.) For example; If you have a high level function called "Capture Customer Information", create a diagram that will depict the data structures needed to support that business function.

Do not include entities that are not needed to support that high level function. The table CONTRACTS should appear on a diagram called "Customer Contract" along with all the other tables and views to support the creation and administration of a Contract, but it may not be needed on a diagram showing customer invoicing.

# **(iii) Avoid Overcrowding**

Do not crowd many objects onto a single diagram. In general, one diagram should contain no more than 15 to 20 tables of views.

If a single diagram contains more than 15 objects, consider a logical refinement (e.g., the CUSTOMER INFO diagram would be subdivided into two diagrams: CUSTOMER INFO1 and CUSTOMER INFO2).

# **(iv) Display a Legend on the Diagram**

Under *File-> Summary Information,* check the following to be displayed Diagram, Title, Created, Last Modified, Author and Application.

While the diagram name may be somewhat cryptic, the diagram title should be indicative of the business area being modeled and be understandable by business users.

# **Example:**

Diagram Name = SMD-CUST INFO

Title = Detailed Customer Data.

# **(v) Server Model Diagram Layout Convention**

# **In this section, please refer to the example diagram; Figure SMD-2 Example of correct use of standards.**

Following are the guidelines for to be used for determining the layout of a SM diagram:

# *1) Object Placement*

- Place fundamental objects to the right of the diagram.
- Size objects so all columns can be seen and provide clear paths for foreign keys.
- Always use the Edit->Include facility first to prevent creation of duplicate objects and constraints.

# *2) Drawing Foreign Key Constraints*

- Face crow's feet to the left (West) or up (North).
- Avoid line crossings if at all possible.
- Keep lines horizontal or vertical; do not angle them.
- Minimize the use of bent lines (straight lines are preferred).

# *3) Constraint name placement*

Do not display foreign key constraint names.

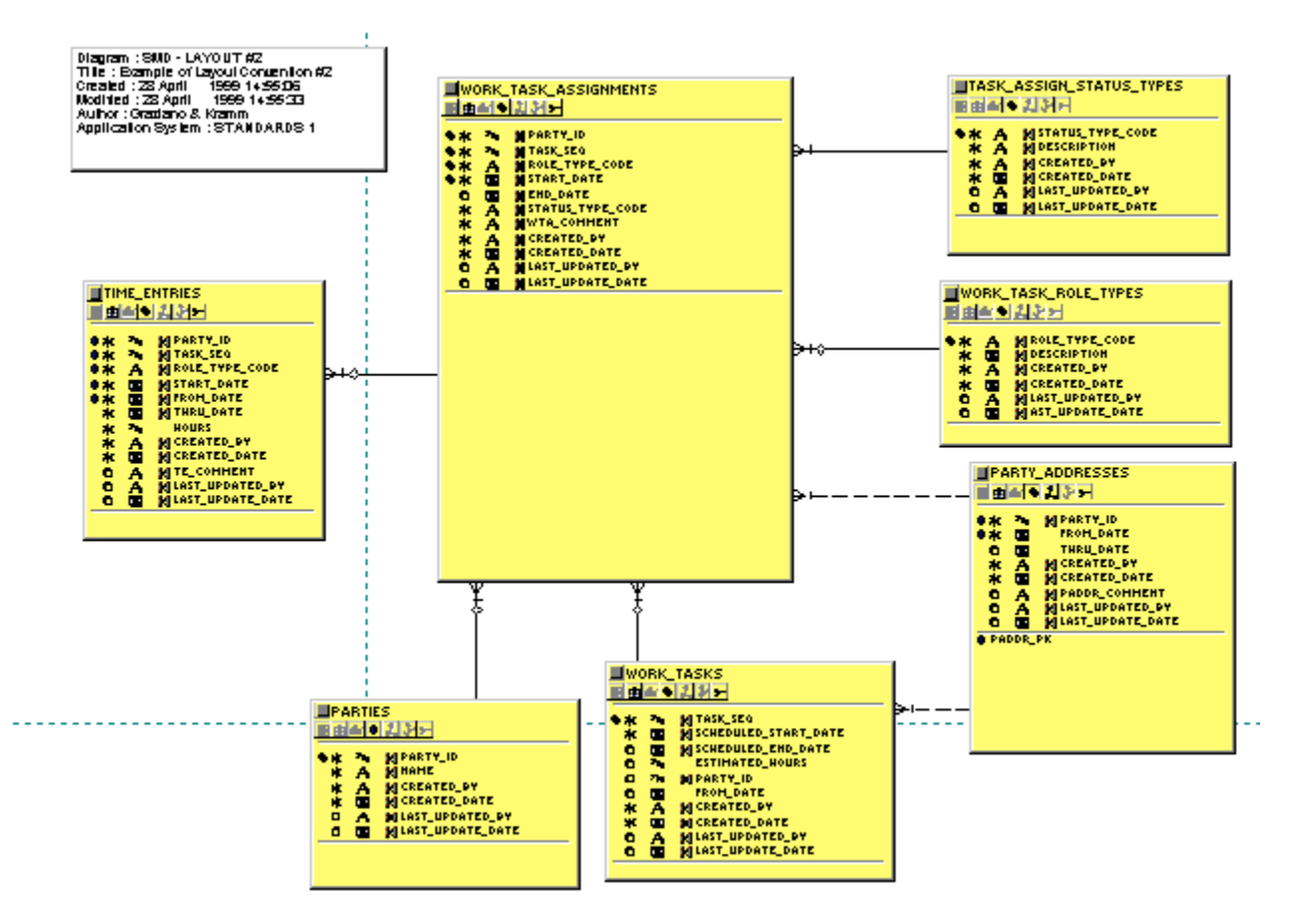

Figure SMD-2 **Example of correct use of standards**

# **(vi) Consolidating Diagrams**

There is no option to consolidate SM Diagrams. They are automatically consolidated upon opening.

**If you wish to keep historical views of diagrams, you must print them on paper (before a change occurs) as there is no way to open one without seeing the underlying repository changes.**

# **(vii) Delete Unneeded Diagrams**

If a diagram is no longer needed, delete it from the Repository.

# **(viii) Color Coding Diagrams**

Use color coding or shading to distinguish the following:

- Tables
- Views
- Snapshots
- Clusters
- Objects shared from other applications
- Objects that appear on more than one diagram
- Code type tables or views
- Subject area groupings

# **(ix) View Options**

Each Server Model diagram created for a logical area should include (where they exist):

- All tables and views within that logical area
- All columns
- All foreign key constraints
- All column detail indicators

# **Section 2.04 Appendix A - Approved Abbreviation List**

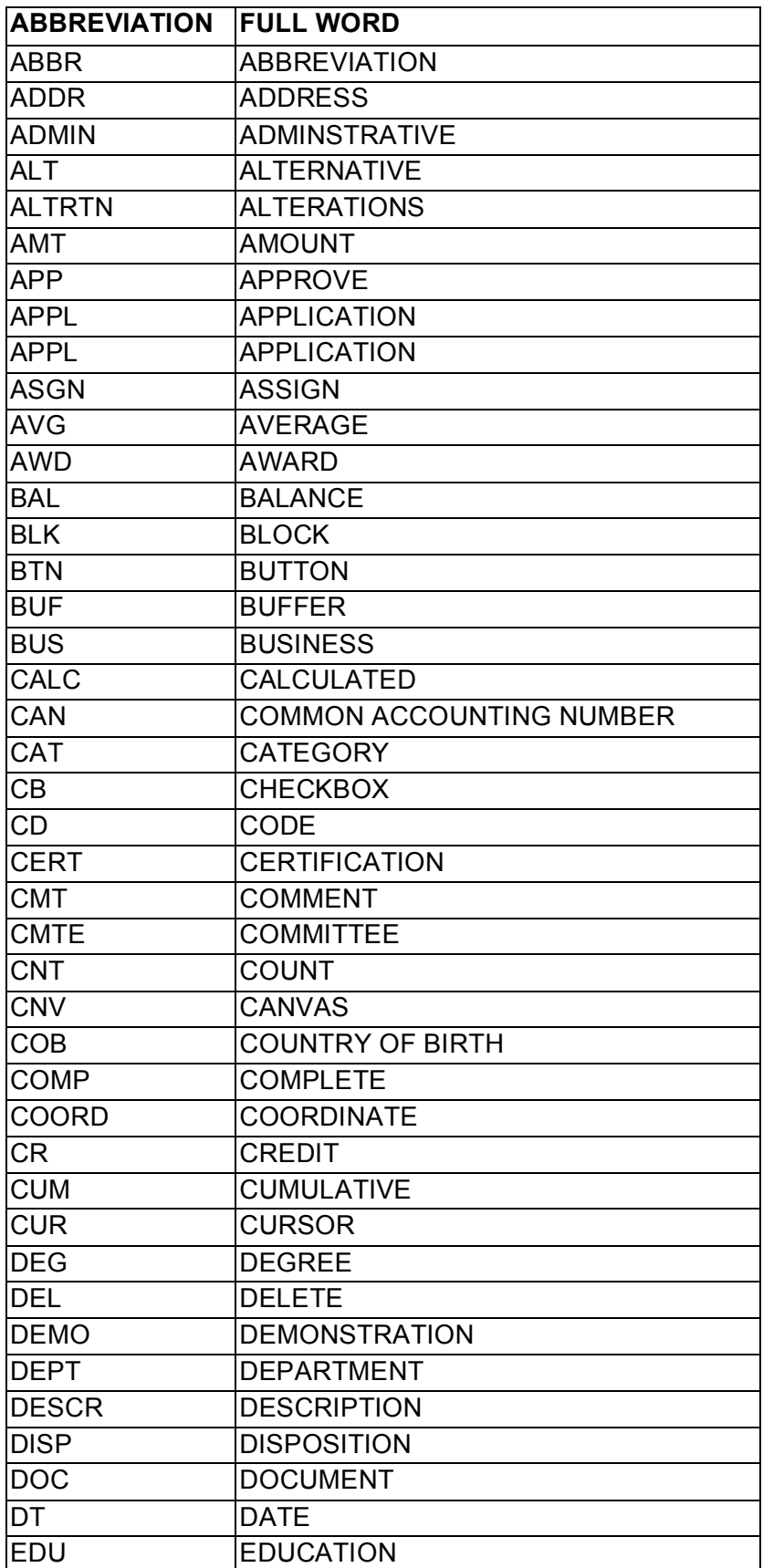

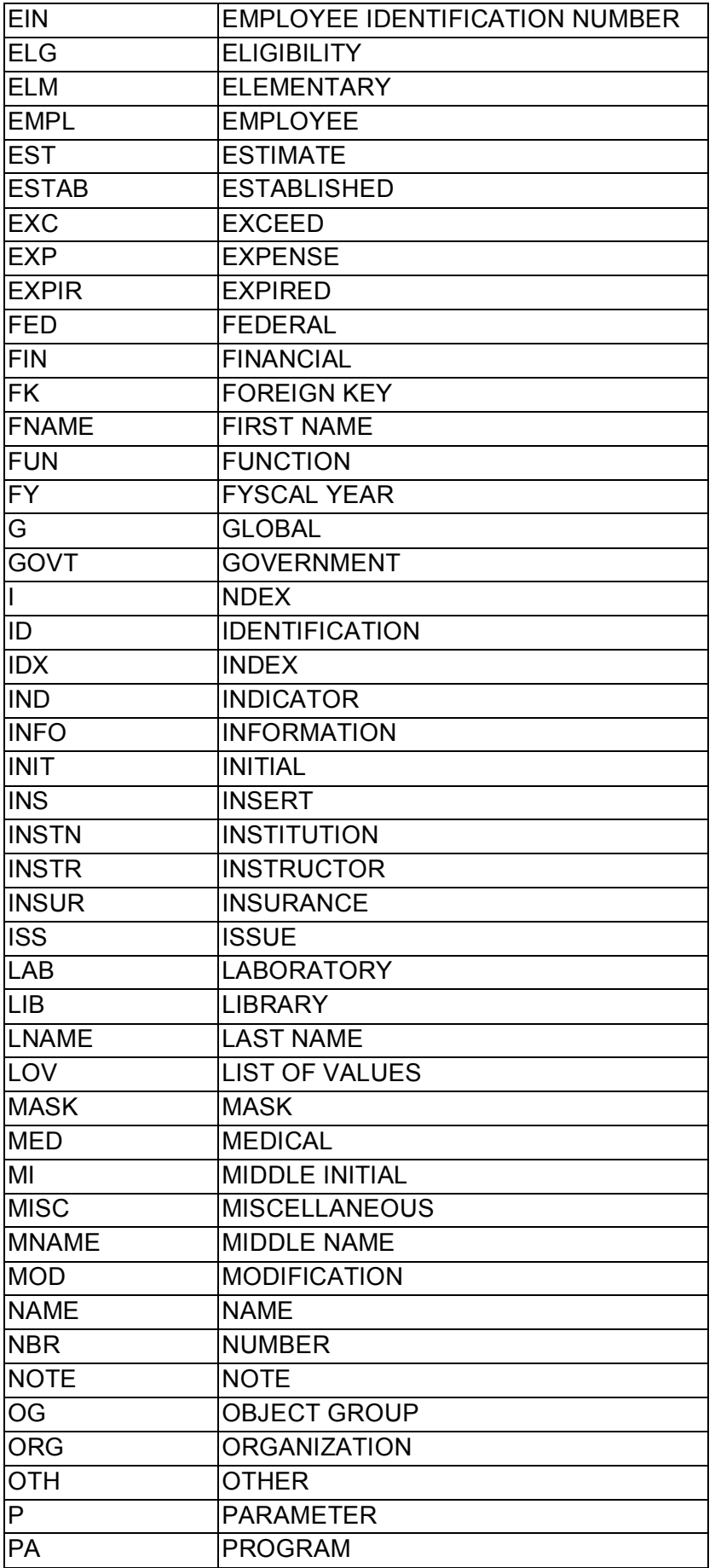

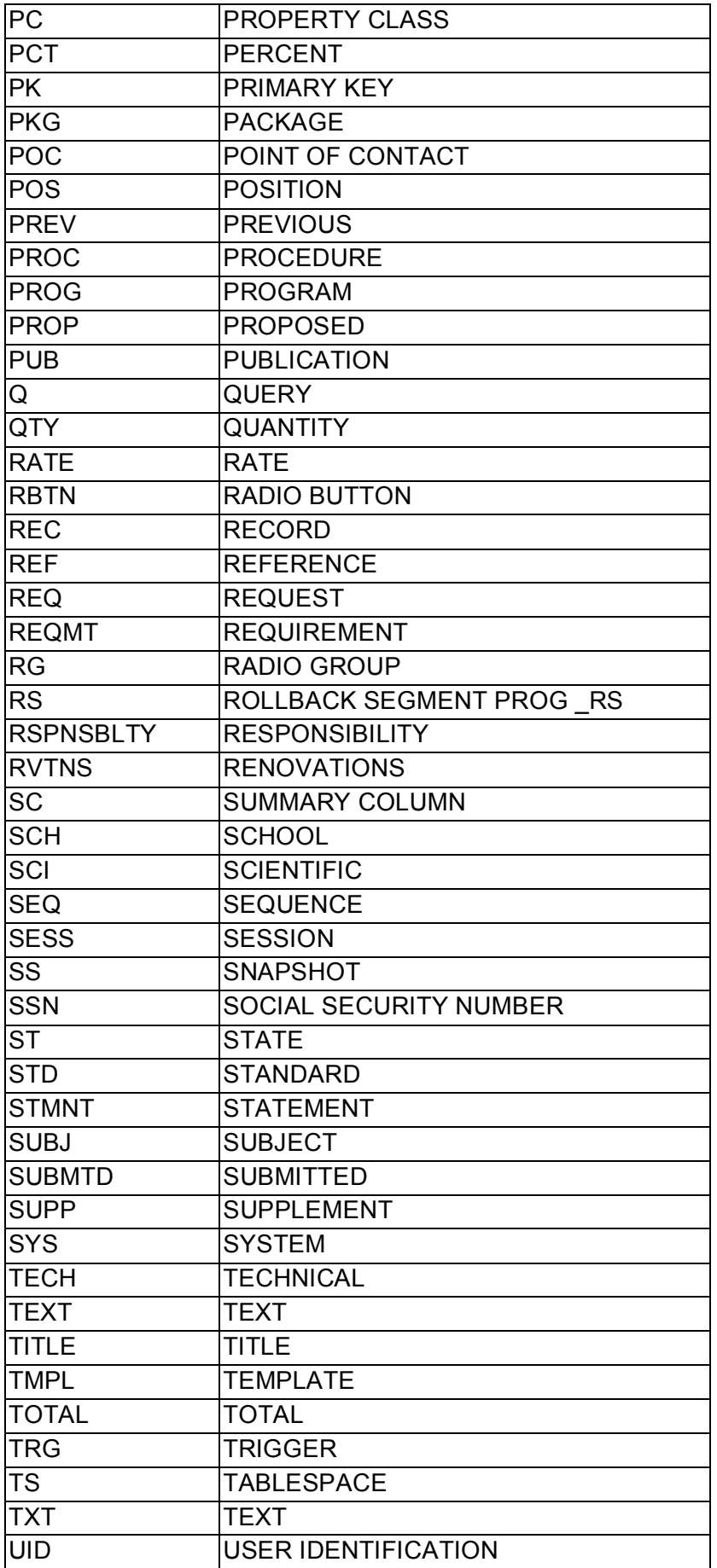

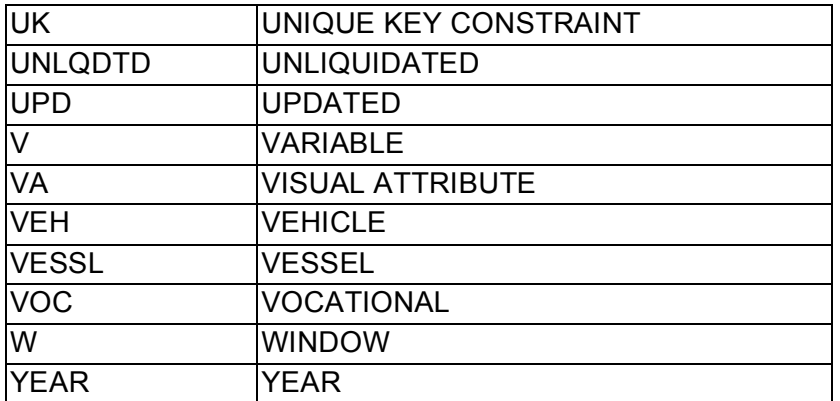

# **Section 2.05 Appendix B - Approved Acronym List**

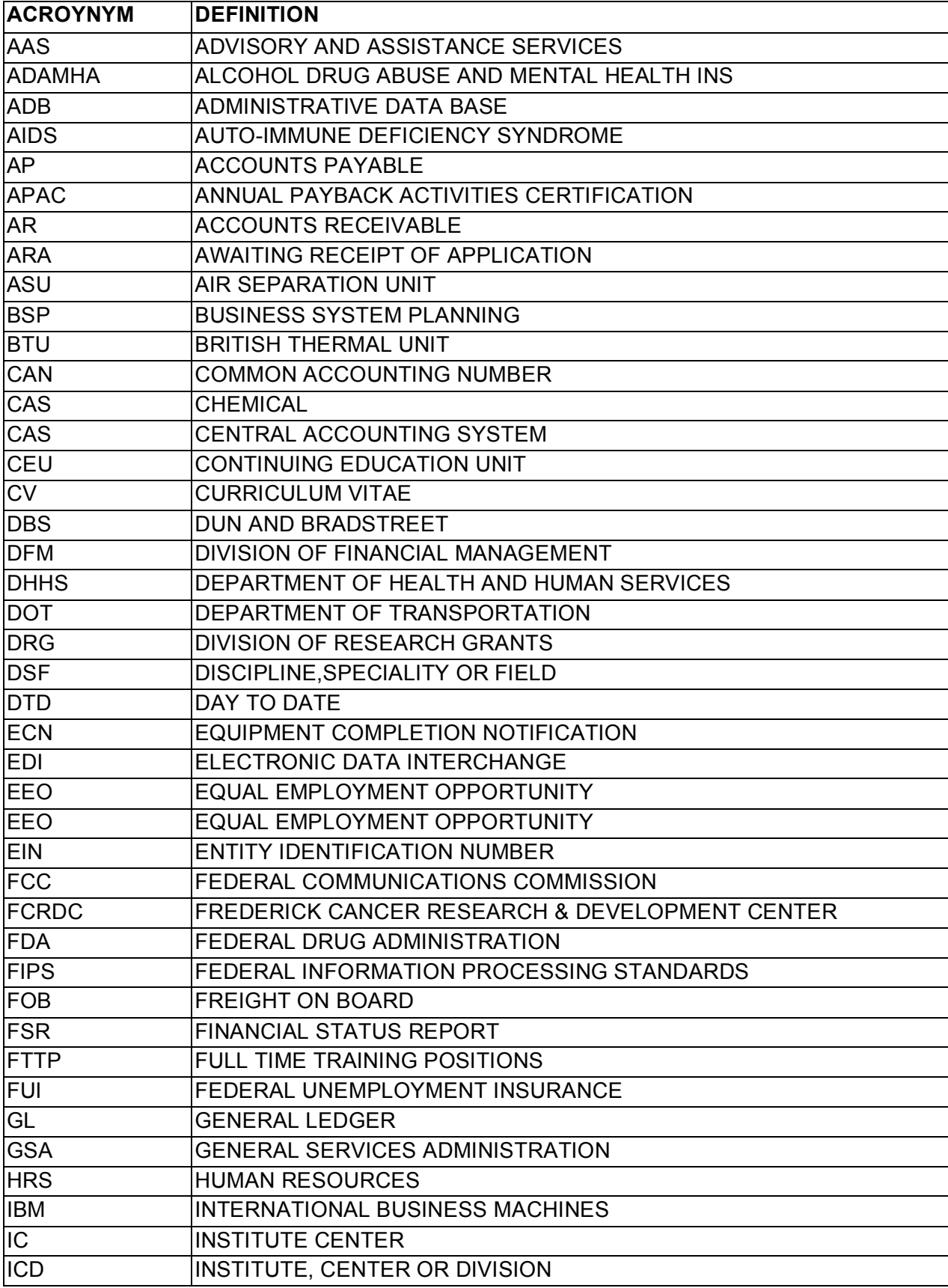

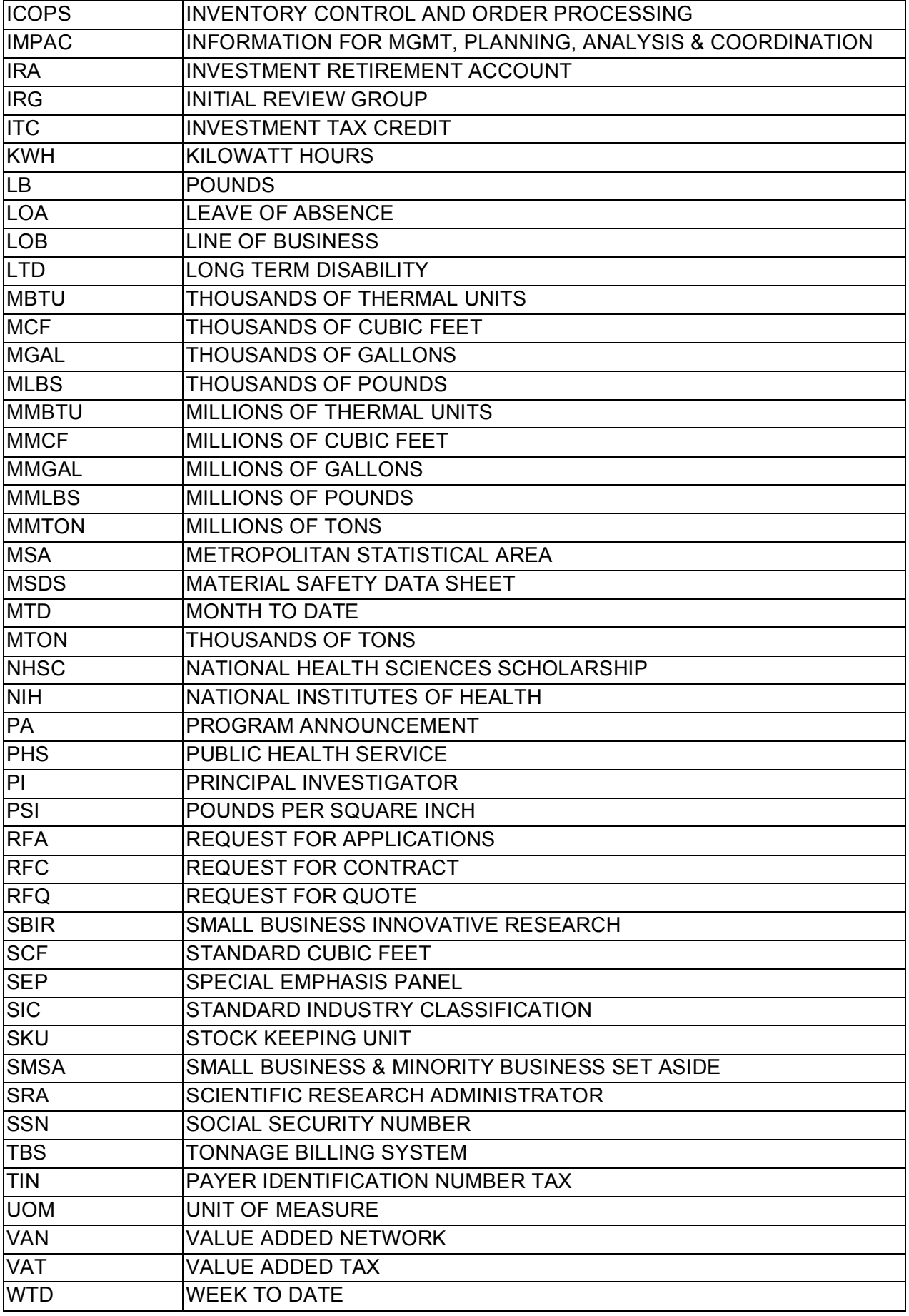

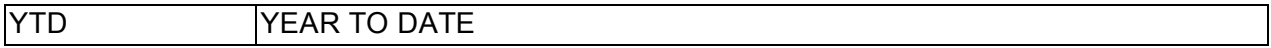

# **Section 2.06 Appendix C - Document Revision History**

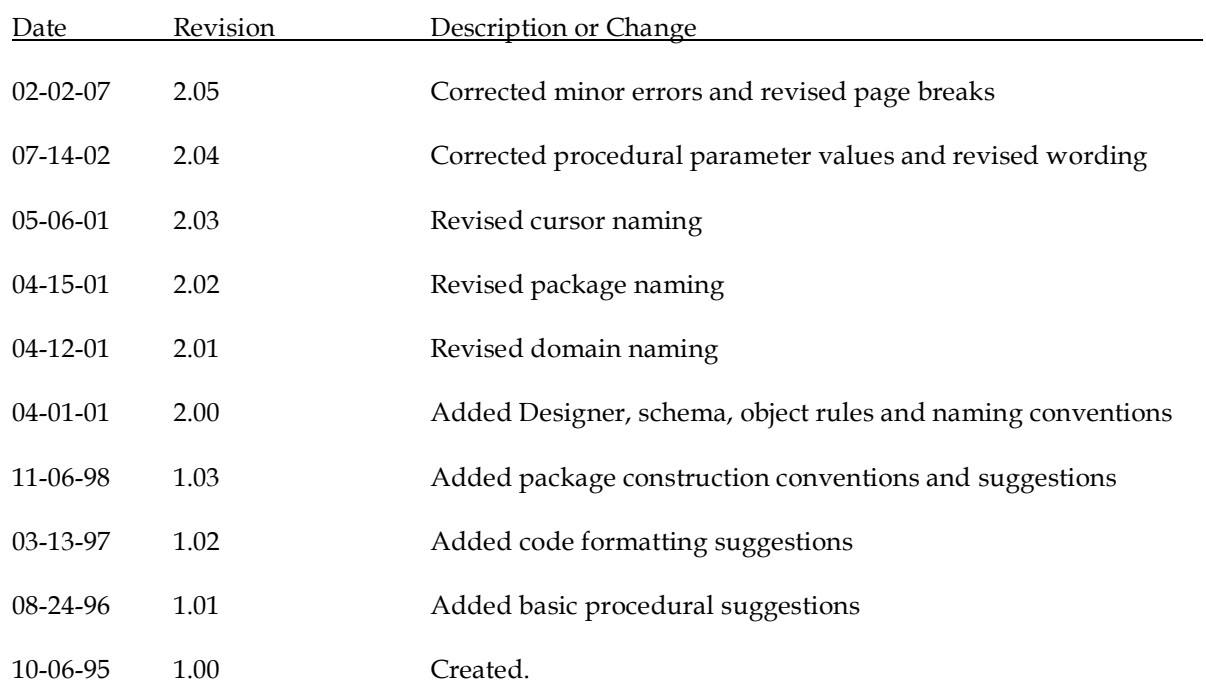